# Maestría

# Programación de Interfaces de Perfil Híbrido

## **Nº de RVOE:** 20231284

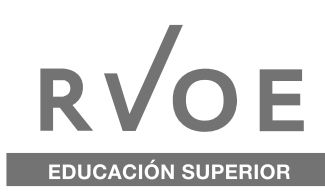

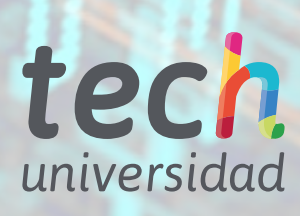

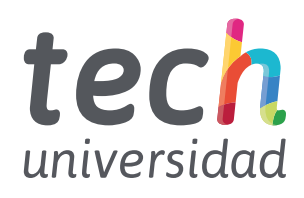

**Nº de RVOE:** 20231284

Maestría Programación de Interfaces de Perfil Híbrido

Idioma: **Español** Modalidad: **100% en línea** Duración: **20 meses** Fecha acuerdo RVOE: **11/05/2023** Acceso web: [www.techtitute.com/mx/informatica/maestria/maestria-programacion-interfaces-perfil-hibrido](http://www.techtitute.com/mx/informatica/maestria/maestria-programacion-interfaces-perfil-hibrido)

# Índice

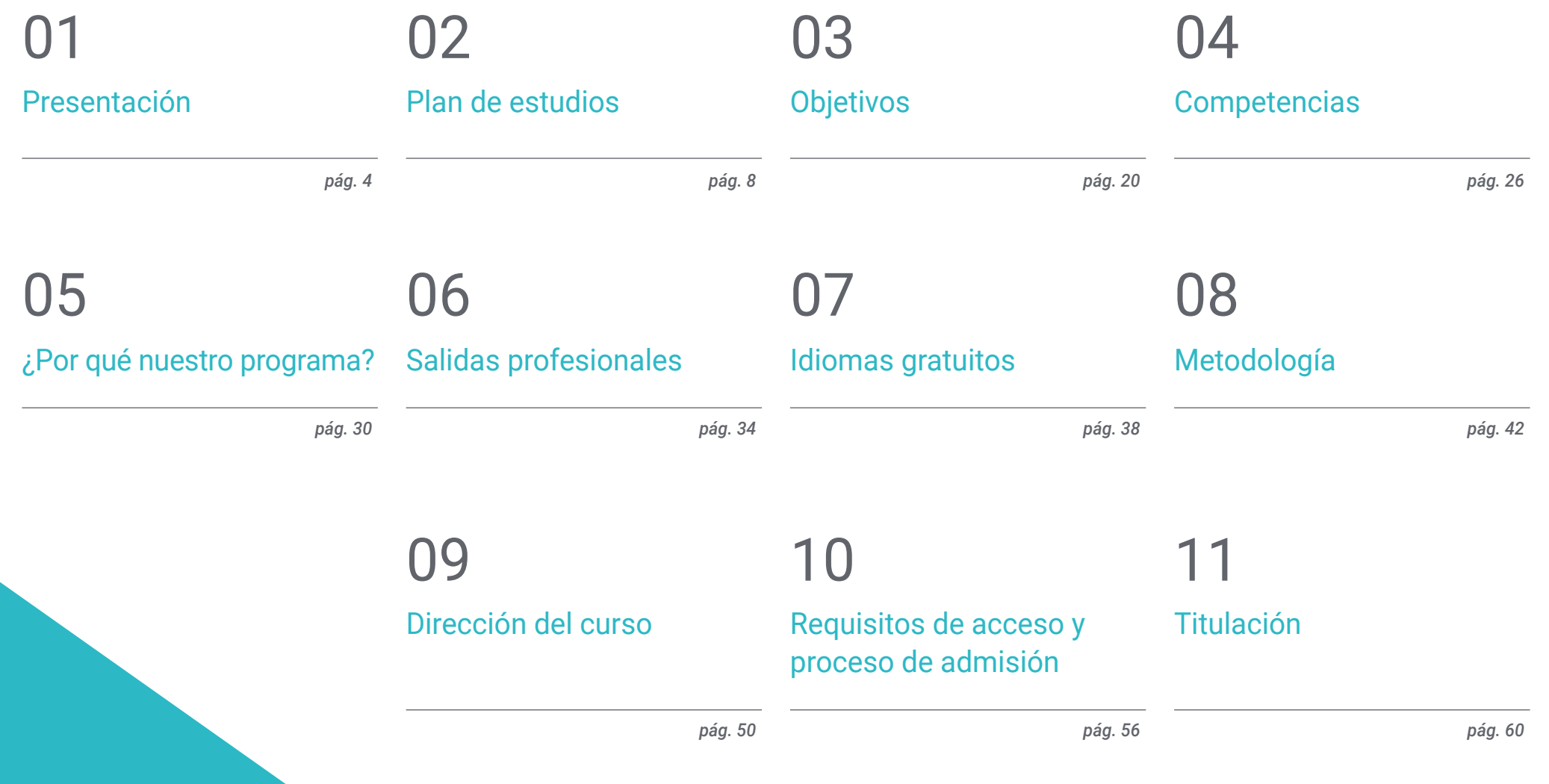

# <span id="page-3-0"></span>Presentación 01

El desarrollador de interfaces de perfil híbrido desempeña un papel crucial para la creación de aplicaciones web atractivas y funcionales. Así, es el responsable de combinar un diseño intuitivo para el usuario con una optimizada arquitectura que garantice la operatividad de las páginas. Por ende, su figura es altamente demandada por las empresas que desean disponer de sitios web eficaces y atractivos para el cliente. Por esta razón, TECH ha creado esta titulación, que le otorgará al alumno una completa especialización en el lenguaje de programación JavaScript y HTML o en la generación de interfaces CX y UX. De un modo 100% online, impulsará su crecimiento en este sector y obtendrá un título con validez oficial en México y convalidación en otros países.

*Gracias a esta Maestría, serás capaz de dominar los principales lenguajes de backend para crear arquitecturas de páginas web con una gran funcionalidad"* 

## tech 06 | Presentación

En plena era digital, la creación de páginas web con una estructura intuitiva y cómoda para el usuario ha cobrado una especial relevancia, con el fin de satisfacer sus necesidades y favorecer su navegación continua. A su vez, estos espacios deben disponer de un perfeccionado *backend* para gestionar y procesar adecuadamente la información y optimizar la interacción con las bases de datos. En esta línea, la figura del informático especializado en programación y desarrollo de interfaces de perfil híbrido cobra una gran relevancia, puesto que se encarga de acometer ambas labores para generar sitios web con una elevada estética y funcionalidad. Por ello, estos expertos poseen amplias perspectivas profesionales en la actualidad.

Ante tal coyuntura, TECH ha apostado diseñar esta Maestría, con el que el alumno adquirirá una serie de conocimientos y destrezas que le habilitarán para destacar en el área de la Programación de Interfaces de Perfil Híbrido. Durante esta experiencia académica, será capaz de manejar las principales herramientas que ofrece JavaScript, tales como Angular o la Librería *ReactJS*. De la misma manera, profundizará en los criterios para la elección de las bases de datos o indagará en los entresijos del diseño de sitios web basados en la experiencia del usuario.

> *Aprende, con esta Maestría, a diseñar interfaces basadas en la experiencia del usuario, con el fin de desarrollar páginas web intuitivas y atractivas para los mismos"*

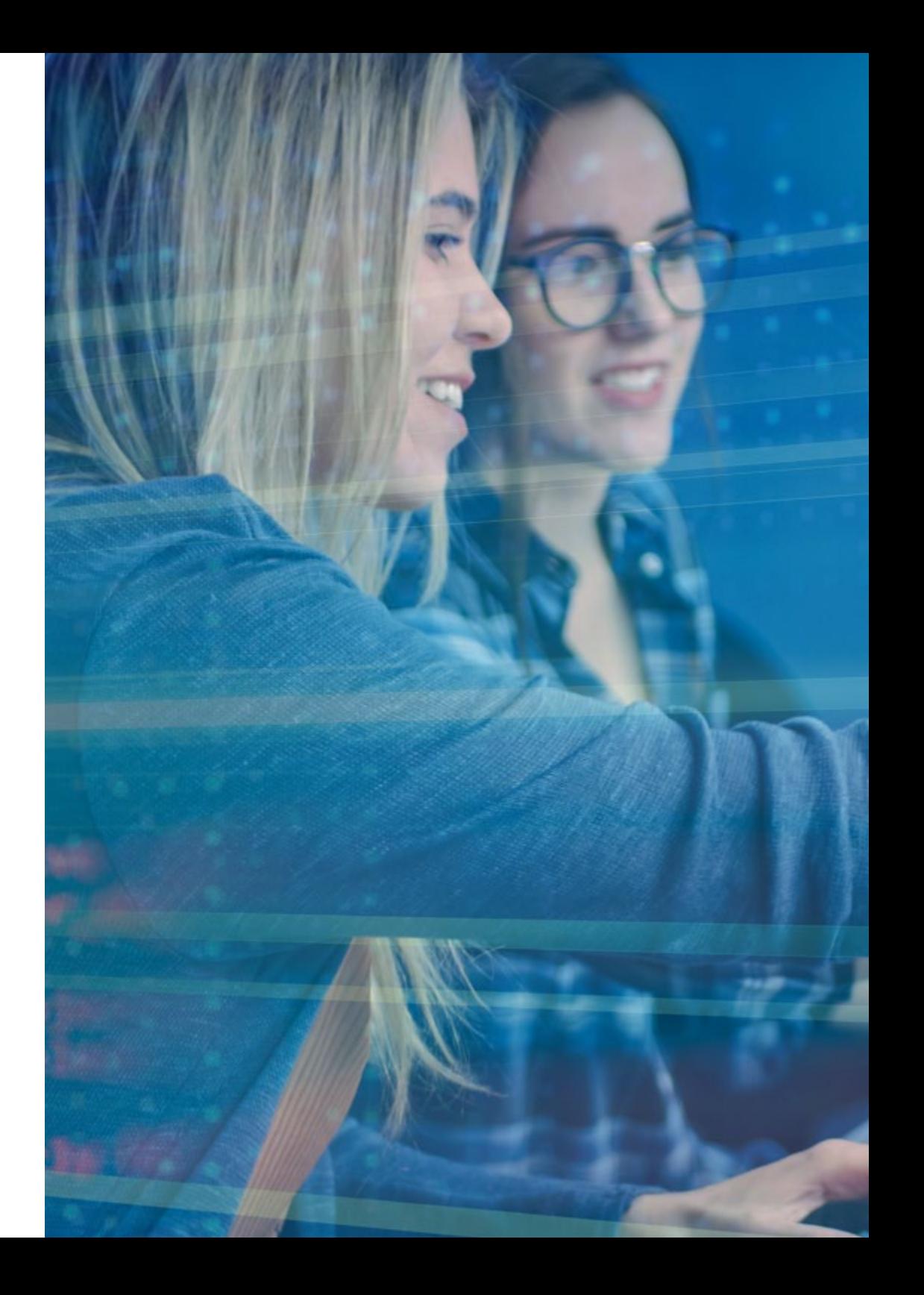

# Presentación | 07 tech

Gracias a que este programa se imparte por medio de una modalidad completamente en línea, el informático obtendrá la posibilidad de elaborar sus propios horarios de estudio para alcanzar un aprendizaje efectivo. Asimismo, gozará de recursos didácticos diseñados por los mejores expertos en el desarrollo de interfaces de perfil híbrido, por lo que los conocimientos asimilados dispondrán de una plena aplicabilidad profesional. Igualmente, tras la finalización de esta Maestría, el alumno será poseedor de un título con validez oficial en México y convalidable en otros países.

TECH brinda la oportunidad de obtener la Maestría en Programación de Interfaces de Perfil Híbrido en un formato 100% en línea, con titulación directa y un programa diseñado para aprovechar cada tarea en la adquisición de competencias para desempeñar un papel relevante en la empresa. Pero, además, con este programa, el estudiante tendrá acceso al estudio de idiomas extranjeros y formación continuada de modo que pueda potenciar su etapa de estudio y logre una ventaja competitiva con los egresados de otras universidades menos orientadas al mercado laboral.

Un camino creado para conseguir un cambio positivo a nivel profesional, relacionándose con los mejores y formando parte de la nueva generación de futuros programadores capaces de desarrollar su labor en cualquier lugar del mundo.

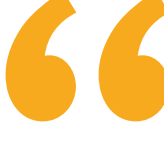

*Destaca en un ámbito de la Informática cada vez más precisado y alcanza con solvencia todos tus objetivos profesionales a través de esta Maestría"* 

# <span id="page-7-0"></span>02 Plan de estudios

El plan de estudios de esta Maestría ha sido elaborado con la intención de otorgar una completa especialización al informático en materia de Programación de Interfaces de Perfil Híbrido. Durante la duración de la titulación, el alumno dispondrá de recursos didácticos presentes en variados formatos, entre los que resalta el vídeo explicativo, las lecturas o el resumen interactivo. Así, disfrutará de un aprendizaje adaptado por completo a sus preferencias de estudio.

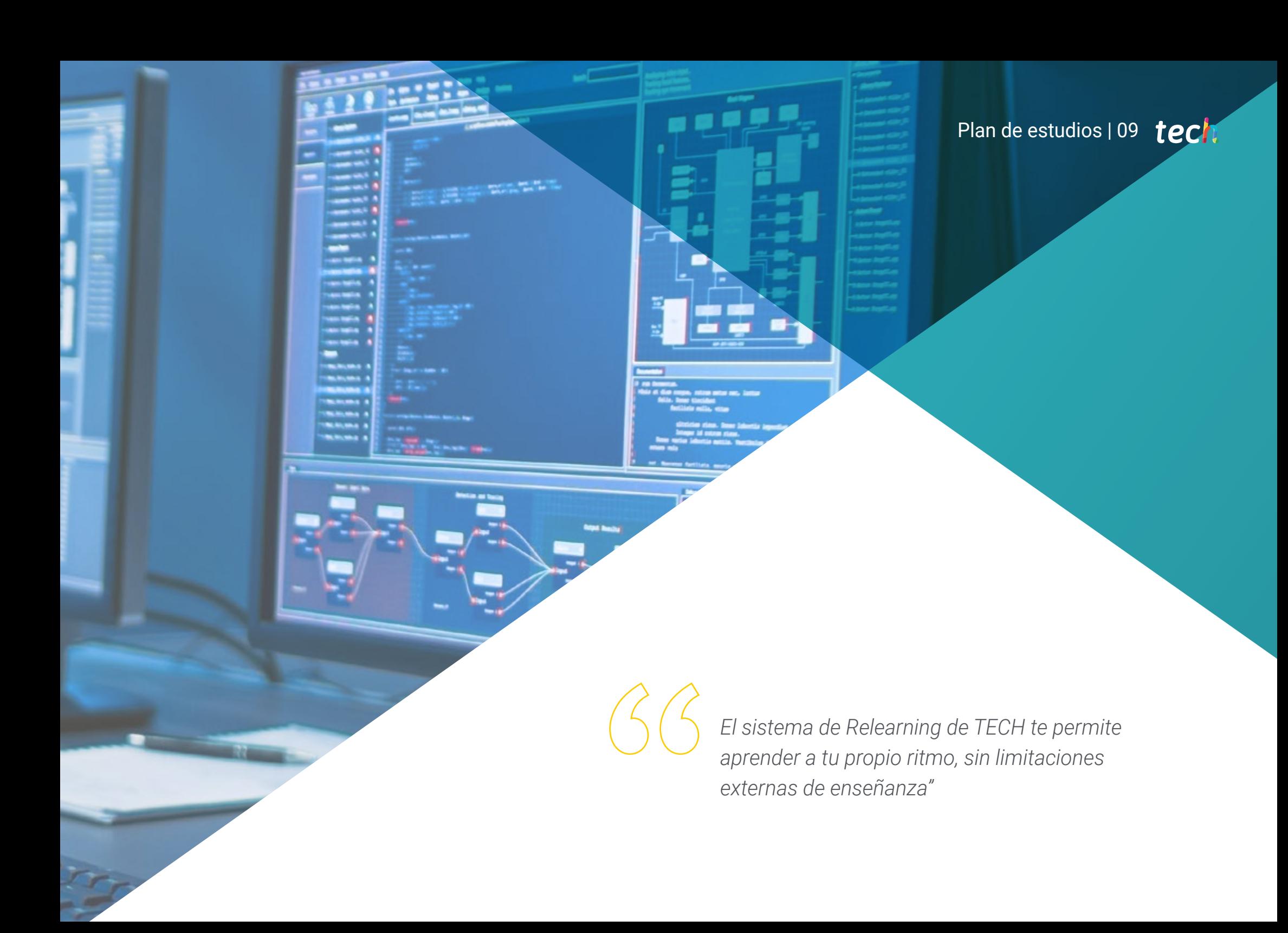

# tech 10 | Plan de estudios

La Maestría en Programación de Interfaces de Perfil Híbrido está conformada por 10 extensos y completos módulos diseñados y elaborados por excelentes expertos en el desarrollo de proyectos informáticos. Por ende, los conocimientos que le proporcionarán a los alumnos preservarán una completa aplicabilidad en la práctica profesional.

Asimismo, este programa se desarrolla por medio de una revolucionaria modalidad 100% online, que permite al alumno aprender sin la necesidad de realizar incómodos desplazamientos diarios hacia un centro académico. Del mismo modo, su metodología de Relearning le avalará para gozar de una enseñanza adaptada a su propio ritmo de estudio.

66

*Estudia a través de formatos didácticos multimedia y alcanza un aprendizaje efectivo y plenamente ameno"* 

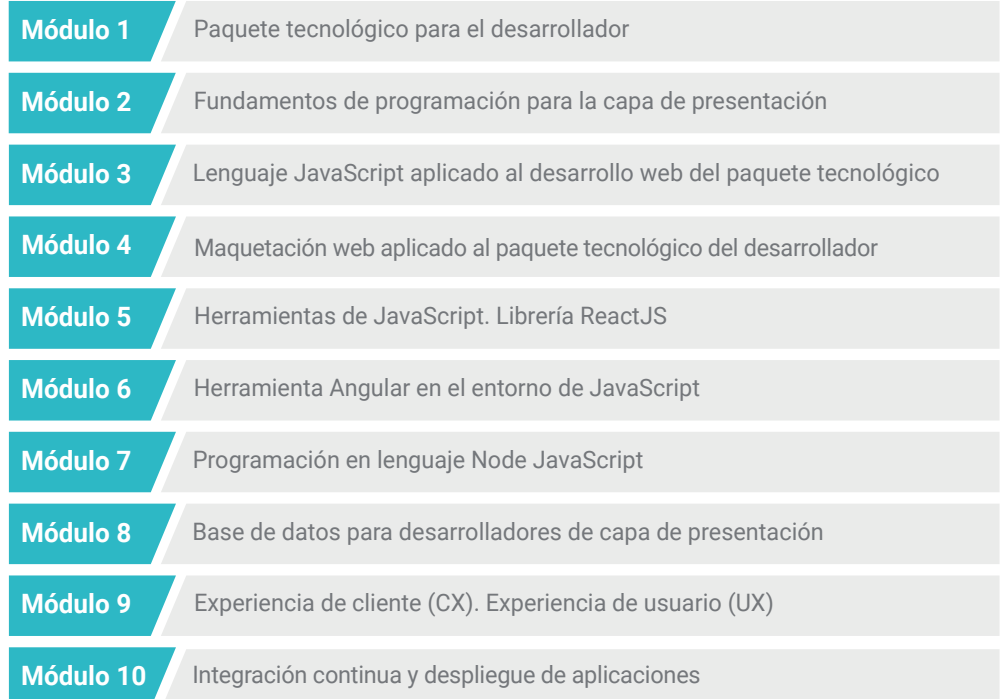

## Plan de estudios | 11 tech

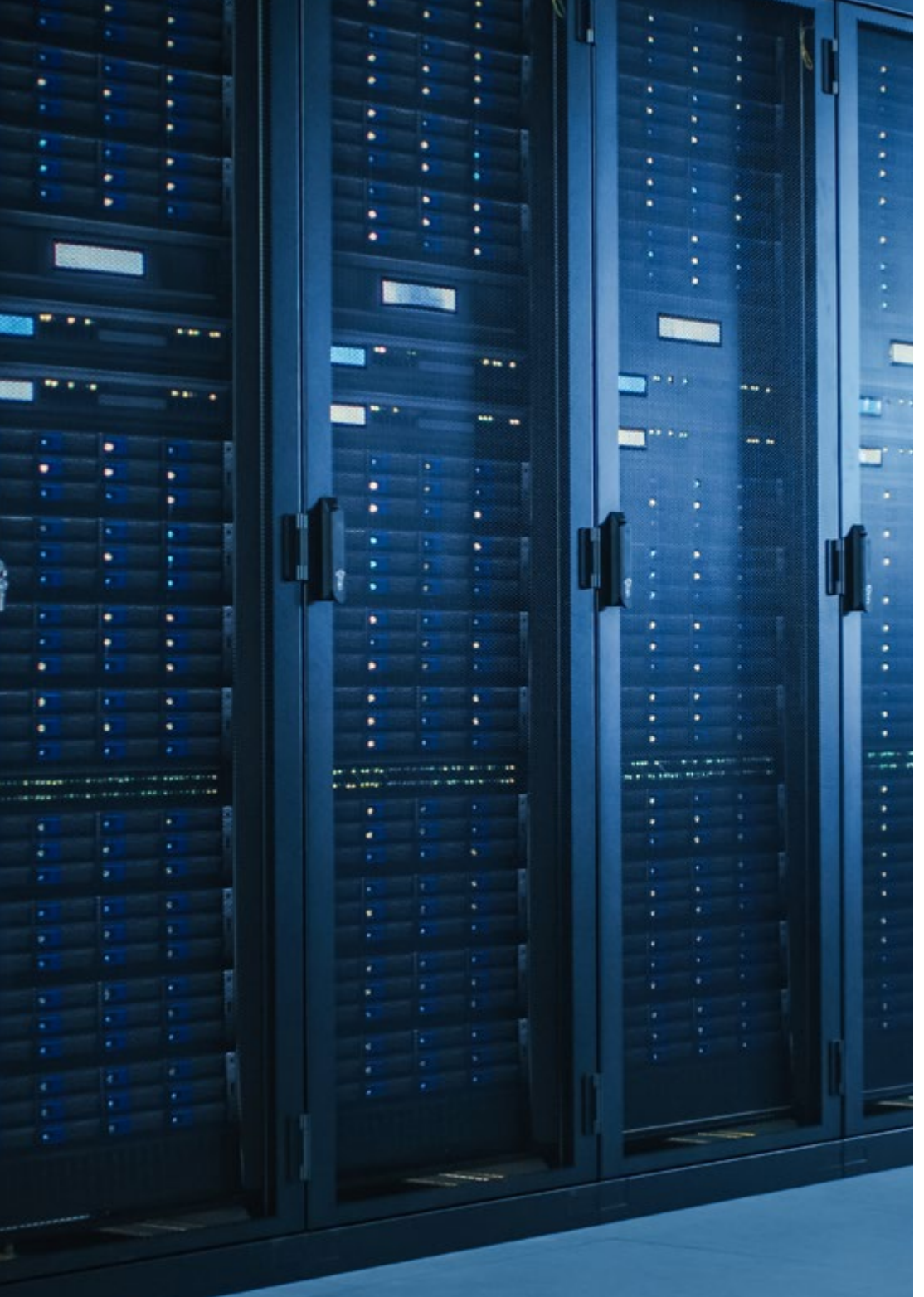

Dónde, cuándo y cómo se imparte

Esta Maestría se ofrece 100% en línea, por lo que alumno podrá cursarla desde cualquier sitio, haciendo uso de una computadora, una tableta o simplemente mediante su smartphone.

Además, podrá acceder a los contenidos tanto online como offline. Para hacerlo offline bastará con descargarse los contenidos de los temas elegidos, en el dispositivo y abordarlos sin necesidad de estar conectado a internet.

El alumno podrá cursar la Maestría a través de sus 10 módulos, de forma autodirigida y asincrónica. Adaptamos el formato y la metodología para aprovechar al máximo el tiempo y lograr un aprendizaje a medida de las necesidades del alumno.

> *Aprende junto a los mejores expertos en Programación de Interfaces de Perfil Híbrido, profesionales con amplia experiencia en el desarrollo de proyectos informáticos"*

# $t$   $\rho$   $\Gamma$  12 | Plan de estudios

#### Módulo 1. Paquete tecnológico para el desarrollador

- 1.1. Fundamentos para el Desarrollo I. Programación y Lenguajes
	- 1.1.1. Programación
	- 1.1.2. Roles de Programación
	- 1.1.3. Lenguajes y entornos
	- 1.1.4. Algoritmo
	- 1.1.5. Características de un Algoritmo
- 1.2. Fundamentos para el Desarrollo II. Tipología
	- 1.2.1. Variables y constantes
	- 1.2.2. Tipos
	- 1.2.3. Operadores
	- 1.2.4. Declaraciones
	- 1.2.5. Bucles
	- 1.2.6. Funciones y Objetos
- 1.3. Estructura de Datos en el Desarrollo
	- 1.3.1. Tipos de estructura lineales
	- 1.3.2. Tipos de estructura funcionales
	- 1.3.3. Tipos de estructuras de árbol
- 1.4. Diseño e Interpretación de Algoritmos
	- 1.4.1. Paralelismo en desarrollo.
	- 1.4.2. Algoritmos Voraces
	- 1.4.3. Programación dinámica
- 1.5. Entorno y herramientas para el Desarrollador
	- 1.5.1. Preparación del entorno para Mac OS
	- 1.5.2. Preparación del entorno para *linux*
	- 1.5.3. Preparación del entorno para Windows
- 1.6. Línea de Comando. Tipología y funcionamiento
	- 1.6.1. La Terminal
	- 1.6.2. Emuladores
	- 1.6.3. Intérprete de Comandos
	- 1.6.4. Primeros comandos
	- 1.6.5. Navegación
- 1.6.6. Gestión de Archivos y Carpetas utilizando la Interfaz de Línea de Comandos
- 1.6.7. Protocolo de administración remota *"Secure Shell"*
- 1.6.8. Comandos Avanzados
- 1.7. Sistema de control de versiones Git
	- 1.7.1. Git Repositorio de *software*
	- 1.7.2. Uso de Git
	- 1.7.3. Repositorios de *software*
	- 1.7.4. Ramas
	- 1.7.5. Ciclo de trabajo
	- 1.7.6. Comandos
- 1.8. Servicio de Alojamiento de Versionado de Código
	- 1.8.1. Características
	- 1.8.2. Proveedores
	- 1.8.3. Repositorios
- 1.9. Internet
	- 1.9.1. Características e importancia de Internet
	- 1.9.2. Protocolos utilizados en WWW
	- 1.9.3. Protocolo HTTP
- 1.10. Metodologías en Desarrollo
	- 1.10.1. Marco de trabajo colaborativo *"Scrum"*
	- 1.10.2. Programación extrema XP
	- 1.10.3. Metodología de desarrollo *"Design sprint"*

### Módulo 2. Fundamentos de programación para la capa de presentación

- 2.1. Lenguaje HTML
	- 2.1.1. Generación de un Documento HTML
	- 2.1.2. Elemento cabecera del documento
	- 2.1.3. Elemento cuerpo del documento
	- 2.1.4. Texto. Características
	- 2.1.5. Hipervínculos. Características
	- 2.1.6. Imágenes. Características
	- 2.1.7. Primera página o Site

## Plan de estudios | 13  $\text{t}$ ech

- 2.2. Lenguaje HTML. Plantillas
	- 2.2.1. Lenguaje HTML. Elementos
	- 2.2.2. Plantilla tradicional en lenguaje HTML
	- 2.2.3. Plantilla Semántica
- 2.3. Hojas de Estilo en Cascada o CSS
	- 2.3.1. Inclusión de Estilo en Cascada en un documento HTML
	- 2.3.2. Comentarios
	- 2.3.3. Selectores
	- 2.3.4. Selectores Avanzados
- 2.4. Propiedades de las Hojas de Estilo en Cascada
	- 2.4.1. Color
	- 2.4.2. Texto
	- 2.4.3. Pseudo clases
	- 2.4.4. Transiciones
	- 2.4.5. Animaciones
	- 2.4.6. Animación de elementos
	- 2.4.7. Animación Avanzada
- 2.5. Modelo de caja
	- 2.5.1. Alto y ancho
	- 2.5.2. Margen
	- 2.5.3. Relleno
- 2.6. Posicionamiento
	- 2.6.1. Posicionamiento estático
	- 2.6.2. Posicionamiento relativo
	- 2.6.3. Posicionamiento absoluto
	- 2.6.4. Posicionamiento fijo
	- 2.6.5. Elementos de flotar
- 2.7. Diseño adaptable
	- 2.7.1. Ventana disponible
	- 2.7.2. Herramienta Consultas de medios o *"Media queries"*
	- 2.7.3. Unidades de hoja en cascada
	- 2.7.4. Imágenes
	- 2.7.5. Entornos
- 2.8. Plantilla o *Layout* Moderno
	- 2.8.1. Característica de Flexibilidad o *flex*
	- 2.8.2. Sistema bidimensional *Grid*
	- 2.8.3. Flex vs Grid
- 2.9. Preprocesador
	- 2.9.1. Preprocesador *Sass*
	- 2.9.2. Variables
	- 2.9.3. Herramienta Mixins
	- 2.9.4. Bucles
	- 2.9.5. Funciones
- 2.10. Sistema de Diseño
	- 2.10.1. Entorno Bootstrap
	- 2.10.2. Grilla de bootstrap. Colección de líneas
	- 2.10.3. Formularios
	- 2.10.4. Tarjetas
	- 2.10.5. Modales

### Módulo 3. Lenguaje JavaScript aplicado al desarrollo web del paquete tecnológico

- 3.1. Tipos Primitivos y operadores
	- 3.1.1. Lenguaje JavaScript
	- 3.1.2. Números y sus operadores
	- 3.1.3. Cadenas de texto y sus operadores
	- 3.1.4. Valores booleanos
	- 3.1.5. Conversión entre tipos
- 3.2. Controladores de flujo y Estructura
	- 3.2.1. Expresiones y sentencias
	- 3.2.2. Variables y constantes
	- 3.2.3. Sentencia *"If"*
	- 3.2.4. Sentencias *"for, while"*
- 3.3. Funciones
	- 3.3.1. Funciones
	- 3.3.2. Parámetros
	- 3.3.3. Funciones como Parámetros

# $t \rho c \, h$  14 | Plan de estudios

- 3.3.4. Ámbito de las variables
- 3.3.5. Ámbitos o "*Scopes* anidados"
- 3.3.6. Característica *"Hoisting"*
- 3.3.7. Clausuras
- 3.3.8. Recursividad
- 3.4. Estructuras de Datos I
	- 3.4.1. Creación de objetos
	- 3.4.2. Acceso a los valores de un objeto
	- 3.4.3. Añadido o eliminación de propiedades
	- 3.4.4. Objetos anidados
	- 3.4.5. Destrucción de objetos
	- 3.4.6. Inmutabilidad
- 3.5. Estructuras de datos II
	- 3.5.1. Estructura
	- 3.5.2. Tipología
	- 3.5.3. Anidación
	- 3.5.4. Métodos
- 3.6. Programación Orientada a Objetos
	- 3.6.1. Prototipos
	- 3.6.2. Clases
	- 3.6.3. Datos privados
	- 3.6.4. Subclases
	- 3.6.5. Funciones o métodos *"Call y Apply"*
- 3.7. Tipos de JavaScript
	- 3.7.1. Estructura de datos *"Set"*
	- 3.7.2. Estructura de datos *"WeakSet"*
	- 3.7.3. Estructura de datos *"Map"*
	- 3.7.4. Estructura de datos *"WeakMap"*
	- 3.7.5. Expresiones regulares
- 3.8. Utilidades de JavaScript
	- 3.8.1. Clase Date
	- 3.8.2. Objeto incorporado estándar Math
	- 3.8.3. Función Symbol
	- 3.8.4. Formato JSON
- 3.9. JavaScript en el Browser
	- 3.9.1. Inclusión de JavaScript en una Web
	- 3.9.2. Modelo de objeto de documento o DOM
	- 3.9.3. Eventos
	- 3.9.4. Herramienta Storage en el Navegador
- 3.10. Programación Asíncrona
	- 3.10.1. Características
	- 3.10.2. Bucle de eventos
	- 3.10.3. Función *"Callbacks"*
	- 3.10.2. Función *Promises*
	- 3.10.3. Funciones *Async / Await*

#### Módulo 4. Maquetación web aplicado al paquete tecnológico del desarrollador

- 4.1. Hojas de Estilo en Cascada y Maquetación
	- 4.1.1. Maquetación con tablas
	- 4.1.2. Diseño fluido
	- 4.1.3. La era del adaptable o "Responsive"
	- 4.1.4. Primero móvil vs primero escritorio
- 4.2. Hojas de Estilo en Cascada y las reglas del diseño web
	- 4.2.1. Selectores
	- 4.2.2. Pseudo Clases
	- 4.2.3. Pseudo Elementos
- 4.3. Maquetación con página en cascada
	- 4.3.1. Reglas del Modelo Box
	- 4.3.2. Tipografías
	- 4.3.3. Colores
	- 4.3.4. Imágenes
	- 4.3.5. Fondos
	- 4.3.6. Tablas
	- 4.3.7. Formularios
	- 4.3.8. Mostrando y ocultando elementos
	- 4.3.9. Variables

# Plan de estudios | 15  $\text{t}$ ech

- 4.4. Diseño adaptable y Diseño fluido
	- 4.4.1. Elementos flotantes
	- 4.4.2. Modelo de rejilla
	- 4.4.3. Consulta de medios
	- 4.4.4. Modelo de diseño FlexBox
- 4.5. La Cascada de CSS
	- 4.5.1. Prioridad de reglas
	- 4.5.2. Sobrescribiendo reglas
	- 4.5.3. Elementos de programas vs Identificadores
- 4.6. Preprocesador SaSS
	- 4.6.1. Software como Servicio (SaSS)
	- 4.6.2. Instalación de SaSS
	- 4.6.3. Ejecutando y compilando SaSS
	- 4.6.4. Estructura de un directorio SaSS
- 4.7. Uso de SaSS
	- 4.7.1. Variables en SaSS
	- 4.7.2. Modularizado de un proyecto
	- 4.7.3. Sintaxis de SaSS
- 4.8. Lógica de SaSS
	- 4.8.1. Los Mixins
	- 4.8.2. Los Mapas
	- 4.8.3. Funciones y estructuras de control
- 4.9. Maquetación con herramienta *Bootstrap*
	- 4.9.1. Características
	- 4.9.2. Plantillas de Bootstrap
	- 4.9.3. Formularios
	- 4.9.4. Colores y tipografías
	- 4.9.5. Enlaces y botones
	- 4.9.6. Mostrar y ocultar elementos
	- 4.9.7. Componentes
- 4.10. Temas y plantillas
	- 4.10.1. Re-escribiendo con SaSS (*Software as a Service* )
	- 4.10.2. Estructura de archivos
	- 4.10.3. Creación de nuestro propio entorno

## Módulo 5. Herramientas de JavaScript. Librería ReactJS

- 5.1. Herramienta de Javascript ReactJS
	- 5.1.1. Características
	- 5.1.2. Uso de herramienta "*Create React App* "
	- 5.1.3. Sintaxis extendida de JavaScript
- 5.2. Herramienta ReactJS
	- 5.2.1. Componentes
	- 5.2.2. Propiedades
	- 5.2.3. Imagen fotorrealista o "Renderizado"
- 5.3. Eventos en la librería ReactJS
	- 5.3.1. Manejo de eventos
	- 5.3.2. Manejo de eventos en línea
	- 5.3.3. Eventos en la librería ReactJS
- 5.4. Configurando herramienta de enganchado o "*Hooks" de ReactJS* "
	- 5.4.1. Estado de un componente
	- 5.4.2. Enganchado de estado
	- 5.4.3. Enganchado de efecto
	- 5.4.4. Enganchados personalizados
	- 5.4.5. Otros enganchados
- 5.5. Uso de Componente Context en ReactJS
	- 5.5.1. Uso de Componente Context en ReactJS
	- 5.5.2. Estructura del componente Context
	- 5.5.3. Aplicación Práctica del componente Context
- 5.6. Enrutado en ReactJs
	- 5.6.1. Instalación
	- 5.6.2. Enrutado básico
	- 5.6.3. Enrutado dinámico
	- 5.6.4. Componentes primarios
- 5.7. Uso de Listas y Formularios con ReactJS
	- 5.7.1. Carácter
	- 5.7.2. Listas y bucles
	- 5.7.3. Formularios y Validaciones

# $t \rho c \, h$  16 | Plan de estudios

- 5.8. Uso de estilos en ReactJS
	- 5.8.1. Estilizado tradicional
	- 5.8.2. Estilos en línea
	- 5.8.3. Agregado de librería de sistema de diseño
- 5.9. Realización de pruebas en Javascript
	- 5.9.1. Herramientas
	- 5.9.2. Entorno de pruebas JavaScript
	- 5.9.3. Prueba visual y documentation
- 5.10. Despliegue de Código con ReactJS
	- 5.10.1. Alojamiento o *"Hosting"*
	- 5.10.2. Proveedores
	- 5.10.3. Preparación del proyecto

#### Módulo 6. Herramienta Angular en el entorno de JavaScript

- 6.1. El Entorno Angular y su Arquitectura
	- 6.1.1. Angular Interfaz en Línea de Comandos
	- 6.1.2. Arquitectura
	- 6.1.3. Espacio de trabajo
	- 6.1.4. Estructura
- 6.2. Componentes del Entorno Angular
	- 6.2.1. Ciclo de vida
	- 6.2.2. Encapsulación de la vista
	- 6.2.3. Interacción entre componentes
	- 6.2.4. Proyección de contenido
- 6.3. Plantillas del Entorno Angular
	- 6.3.1. Interpolación de texto
	- 6.3.2. Declaraciones
	- 6.3.3. Herramienta Enlazado de propiedades
	- 6.3.4. Clase, estilo y atributos
	- 6.3.5. Procesos
- 6.4. Directivas del Entorno Angular
	- 6.4.1. Componentes
	- 6.4.2. Directivas de atributo
	- 6.4.3. Directivas de estructura
- 6.5. Servicios e inyección de dependencias
	- 6.5.1. Características
	- 6.5.2. Inyección de dependencias
	- 6.5.3. Servicios
- 6.6. Enrutamiento y navegación
	- 6.6.1. Aplicación con enrutamiento
	- 6.6.2. Enrutamiento básico
	- 6.6.3. Rutas anidadas
	- 6.6.4. Parámetros
	- 6.6.5. Acceso y autorización
	- 6.6.6. Carga diferida
- 6.7. Programación Reactiva
	- 6.7.1. Observables
	- 6.7.2. Subscripciones
	- 6.7.3. Operadores
- 6.8. Formularios
	- 6.8.1. Formularios reactivos
	- 6.8.2. Validación de campos
	- 6.8.3. Formularios dinámicos
	- 6.8.4. Peticiones
	- 6.8.5. Seguridad
- 6.9. Animaciones
	- 6.9.1. Transiciones y disparadores
	- 6.9.2. Transiciones de rutas
	- 6.9.3. Diferencias entre Transiciones
- 6.10. Pruebas en el Entorno Angular
	- 6.10.1. Pruebas de servicios
	- 6.10.2. Pruebas de componentes
	- 6.10.3. Pruebas de directivas y pipe

## Módulo 7. Programación en lenguaje Node JavaScript

- 7.1. Node y su Arquitectura
	- 7.1.1. Manejo de paquetes en NODE
	- 7.1.2. Ejecución de un programa

## Plan de estudios | 17 **tech**

7.1.3. Módulos

- 7.1.4. Creación de un módulo
- 7.1.5. Bucles de eventos
- 7.2. Servidor, protocolo HTTP, herramientas Express y Socket
	- 7.2.1. Módulo HTTP
	- 7.2.2. Herramienta Express
	- 7.2.3. Librería Socket.io
- 7.3. Bases de Datos y Caché
	- 7.3.1. Base de datos MongoDB
	- 7.3.2. Base de datos Mongoose
	- 7.3.3. Lenguaje de Consulta Estructurado o SQL
	- 7.3.4. Herramienta Sequelize
	- 7.3.5. Almacén de datos en memoria Redis
- 7.4. Sistema de ficheros y Sistema Operativo
	- 7.4.1. Módulo del sistema de archivos
	- 7.4.2. El módulo de sistema operativo
	- 7.4.3. Módulo agrupado
- 7.5. Eventos, Buffers y Streams
	- 7.5.1. Eventos
	- 7.5.2. Espacio de memoria o Buffer
	- 7.5.3. Transmisión de archivos o Stream
- 7.6. Pruebas
	- 7.6.1. Librería de pruebas Jest
	- 7.6.2. Entorno de pruebas Mocha
	- 7.6.3. Herramienta Cucumber
- 7.7. Arquitectura y Buenas Prácticas
	- 7.7.1. Principio de No Repetición o DRY
	- 7.7.2. Principio SOLID de Martin
	- 7.7.3. Principio CRUD: Crear, Leer, Actualizar, Eliminar
	- 7.7.4. Principio Modelo-Vista-Controlador o MVC
	- 7.7.5. Monolitos
	- 7.7.6. Microservicios
	- 7.7.7. Arquitecturas hexagonales
- 7.8. Lenguaje de programación Typescript
	- 7.8.1. Tipos, Interfaces y clases
	- 7.8.2. Funciones y módulos
	- 7.8.3. Genéricos
	- 7.8.4. Espacio de nombre
	- 7.8.5. Decoradores
- 7.9. Interfaz de programación REST API
	- 7.9.1. Petición
	- 7.9.2. Autoprueba de arranque
	- 7.9.3. Actualización de recursos
	- 7.9.4. Eliminar
	- 7.9.5. Construcción con herramienta Express
- 7.10. Creación y Contenerización de una Aplicación con herramienta NestJS
	- 7.10.1. Entorno Nest
	- 7.10.2. Sistema Operativo Docker
	- 7.10.3. Construcción de una Aplicación

### Módulo 8. Base de datos para desarrolladores de capa de presentación

- 8.1. Base de Datos para Desarrolladores de capa de presentación
	- 8.1.1. Base de datos dentro del desarrollo de Aplicaciones
	- 8.1.2. Capacidades de Bases de Datos
	- 8.1.3. Lenguaje de consulta estructurada o SQL
- 8.2. Elección de Base de Datos
	- 8.2.1. Aplicación o servicio a considerar
	- 8.2.2. Categorías de bases de datos
	- 8.2.3. Panorama de base de datos
- 8.3. Desarrollo con MySQL
	- 8.3.1. Sistema de gestión de bases de datos o MySQL
	- 8.3.2. Despliegue de modelo relacional con MySQL
	- 8.3.3. Conexión a MySQL
- 8.4. Desarrollo con Base de datos Oracle
	- 8.4.1. Desarrollo con Base de datos Oracle DB
	- 8.4.2. Despliegue del modelo
	- 8.4.3. Conexión a Base de datos Oracle DB

# $t \rho c \, h$  18 | Plan de estudios

- 8.5. Desarrollo con Base de datos Oracle SQL Server
	- 8.5.1. Características
	- 8.5.2. Despliegue del modelo
	- 8.5.3. Conexión a SQL Server
- 8.6. Desarrollo con Bases no relacionales o NoSQL
	- 8.6.1. Comparación con bases de datos SQL
	- 8.6.2. Creación de base de datos en MongoDB
	- 8.6.3. Conexión a MongoDB
- 8.7. Desarrollo con Grafos
	- 8.7.1. Desarrollo con herramienta Grafos
	- 8.7.2. Creación de base de datos con software libre Neo4j
	- 8.7.3. Conexión con Neo4j
- 8.8. Desarrollo con base de datos Clave-Valor
	- 8.8.1. Características de Base de datos k-v
	- 8.8.2. Creación de base de datos con almacén de datos Redis
	- 8.8.3. Conexión con Redis
- 8.9. Bases de datos con otros tipos de datos
	- 8.9.1. Almacenamiento "ElasticSearch"
	- 8.9.2. Base de datos en memoria
	- 8.9.3. Desarrollo con datos espaciales
- 8.10. Base de Datos. Aspectos Avanzados
	- 8.10.1. Bases de datos en desarrollos "Nube Nativa"
	- 8.10.2. Bases de datos en Arquitectura Microservicios
	- 8.10.3. Integración/Distribución Continuas (CI/CD) y las Bases de Datos

#### Módulo 9. Experiencia de cliente (CX). Experiencia de usuario (UX)

- 9.1. Experiencia de Cliente
	- 9.1.1. Características
	- 9.1.2. Nuevas necesidades en el consumo
	- 9.1.3. Retroalimentación en la Experiencia del cliente
- 9.2. Tecnologías Innovadoras
	- 9.2.1. Los Sistemas Actuales
	- 9.2.2. Nuevas formas de compartir información
	- 9.2.3. Aspectos de Medición
- 9.3. Canales de interacción con el usuario
	- 9.3.1. Análisis del cliente
	- 9.3.2. Personalización
	- 9.3.3. Múltiples canales de interacción con el usuario
- 9.4. Analítica de Usuario
	- 9.4.1. Estructura de la web
	- 9.4.2. Analítica de Usuario
	- 9.4.3. Analítica de Usuario Avanzada
- 9.5. Nielsen y su impacto en la Experiencia del Cliente
	- 9.5.1. Antecedentes
	- 9.5.2. Impacto en la Experiencia del Cliente
	- 9.5.3. Técnicas de Pruebas de usuario
- 9.6. Herramientas de Experiencia del Cliente
	- 9.6.1. Herramientas avanzadas
	- 9.6.2. Movilidad
	- 9.6.3. Accesibilidad
- 9.7. Nuevas Metodologías
	- 9.7.1. El reto del usuario
	- 9.7.2. Proceso de Experiencia del usuario
	- 9.7.3. Investigación de Usuario
- 9.8. Comunicación de un Diseño
	- 9.8.1. Representación visual
	- 9.8.2. Herramientas de Comunicación de un Diseño
	- 9.8.3. Herramientas avanzadas de Comunicación de un Diseño
- 9.9. Diseño de Interfaz de Usuario
	- 9.9.1. Características
	- 9.9.2. Interfaces Web y Móvil
	- 9.9.3. Componentes Web y Móvil
- 9.10. Elaboración de una Experiencia de Cliente
	- 9.10.1. Características
	- 9.10.2. Diseño de nuevas experiencias
	- 9.10.3. Interface

## Plan de estudios | 19 tech

### Módulo 10. Integración continua y despliegue de aplicaciones

- 10.1. Integración Continua y Despliegue Continuo: CI/CD
	- 10.1.1. Uso de Integración Continua y Despliegue Continuo
	- 10.1.2. Diferencias entre Integración Continua y Despliegue Continuo
	- 10.1.3. Beneficios
- 10.2. Los nuevos Paradigmas de Desarrollo
	- 10.2.1. De Cascada a Desarrollo de Operaciones (DevOps)
	- 10.2.2. Guía de estilo: Los 12 Factores
	- 10.2.3. Nube nativa, Microservicios y Tecnología "Serverless"
- 10.3. DevOps, más allá de CI/CD
	- 10.3.1. DevOps
	- 10.3.2. DevOps. Proceso continuo
	- 10.3.3. DevOps vs Ingeniería de Confiabilidad de Sitios
- 10.4. Tecnología de contenedores I: Docker
	- 10.4.1. Aportación
	- 10.4.2. Arquitectura
	- 10.4.3. Proceso de despliegue con Docker
- 10.5. Tecnología de contenedores II: Kubernetes
	- 10.5.1. Orquestación
	- 10.5.2. Características
	- 10.5.3. Ecosistema
- 10.6. Configuración de Infraestructura con Herramienta de programación GitOps
	- 10.6.1. Infraestructura inmutable
	- 10.6.2. Características
	- 10.6.3. Complementos GitOps
- 10.7. Casos de Uso de CI/CD
	- 10.7.1. Integración Continua
	- 10.7.2. Despliegue y Entrega Continua
	- 10.7.3. Validaciones automáticas
	- 10.7.3. Buenas prácticas en CI/CD
- 10.8. CI/CD con Jenkins. Referencia
	- 10.8.1. CI/CD con el Servidor Jenkins
	- 10.8.2. Cadena de procesos conectados en servidor Jenkins
	- 10.8.3. Buenas prácticas con Jenkins
- 10.9. Ecosistema CI/CD
	- 10.9.1. Organización del ecosistema
	- 10.9.2. Herramientas avanzadas
	- 10.9.3. Herramienta Dagger. El futuro
- 10.10. Fases finales del ciclo de software orientado a CI/CD
	- 10.9.1. Aplicación de Inteligencia Artificial al proceso de CI/CD
	- 10.9.2. Proceso de integración de la seguridad o *DevSecOps*
	- 10.9.3. Herramientas de Ingeniería del caos o Chaos *Engineering*

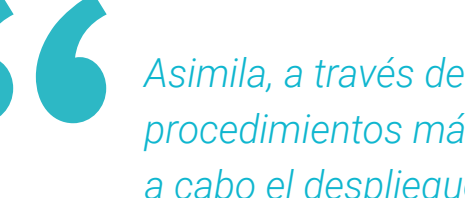

*Asimila, a través de esta titulación, los procedimientos más efectivos para llevar a cabo el despliegue de aplicaciones"* 

# <span id="page-19-0"></span>**Objetivos** 03

Esta Maestría se ha diseñado con la idea de proporcionar al estudiante los conocimientos y las destrezas profesionales más avanzadas en materia de Programación de Interfaces de Perfil Híbrido. A lo largo de su etapa académica, identificará las estructuras lógicas de programación o ahondará en el manejo de las herramientas de JavaScript más utilizadas en el sector. Además, obtendrá este aprendizaje de la mano de especialistas con amplia experiencia en el desarrollo de proyectos informáticos.

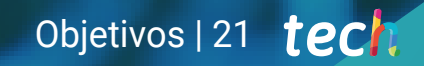

*Adquiere las mejores habilidades en el manejo de las herramientas de JavaScript y conviértete en un profesional de referencia en el campo del desarrollo de interfaces"*

# tech 22 | Objetivos

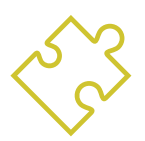

# Objetivos generales

- Generar conocimiento especializado sobre aspectos clave de Programación
- Fomentar el pensamiento de forma algorítmica
- Dotar de las herramientas y habilidades necesarias para el desarrollo
- Promover la adopción de Metodologías Ágiles para la ejecución de proyecto
- Desarrollar conocimiento especializado sobre los fundamentos de la Web
- Fomentar el uso de técnicas y herramientas de desarrollo de interfaces modernas
- Desarrollar un Diseño Web para abordar la maquetación correctamente
- Evaluar los conocimientos adquiridos

*Alcanza tus objetivos y metas profesionales gracias a las competencias que adquirirás egresándote de esta Maestría 100% online"* 

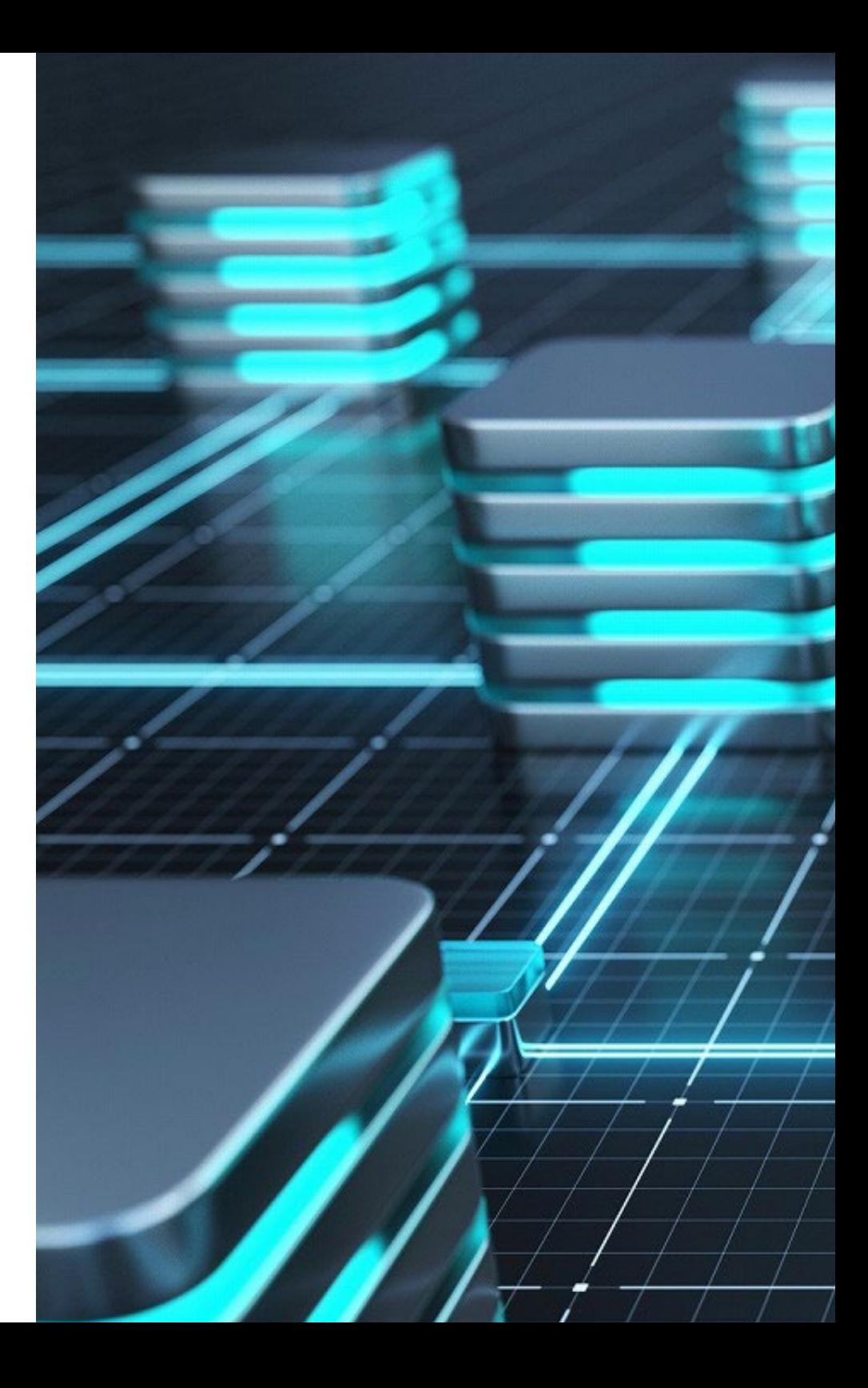

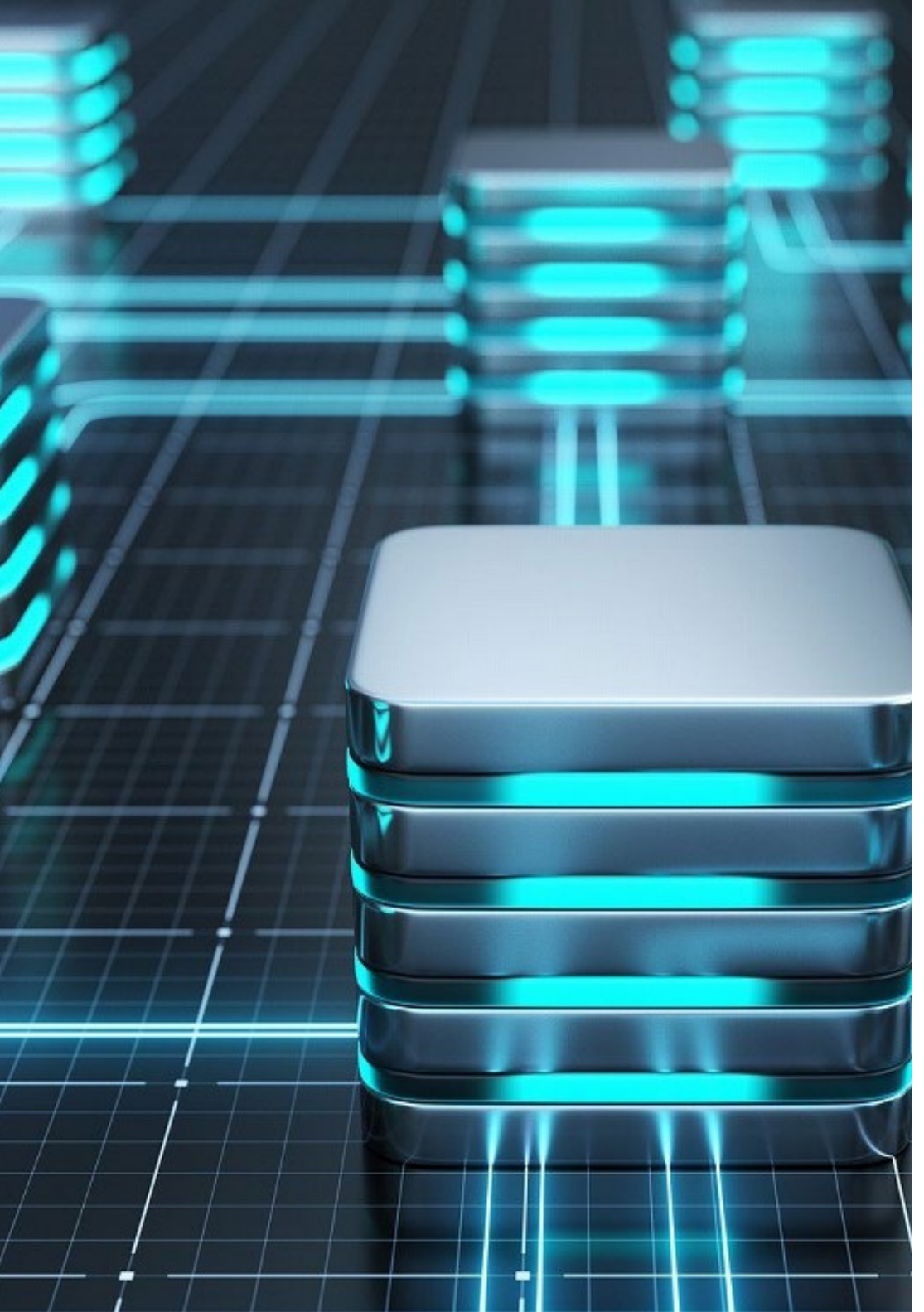

# Objetivos | 23 tech

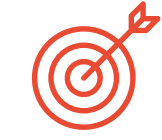

## Objetivos específicos

## Módulo 1. Paquete tecnológico para el desarrollador

- Conocer las estructuras lógicas de programación
- Indagar en los principios de diseño y análisis de algoritmos mediante el estudio del binomio cliente y servidor
- Profundizar en las herramientas clave para desarrollar software, tal como Git, GitHub, terminal de comandos y las metodologías ágiles
- Formular de manera efectiva la planificación, ejecución y el desarrollo de proyectos de programación dentro de la web

## Módulo 2. Fundamentos de programación para la capa de presentación

- Describir los aspectos fundamentales de las tecnologías HTML y CSS y ahondar en sus características, elementos, funcionamiento y uso
- Ahondar en conceptos clave como el modelo de caja, posicionamiento, los selectores, la especificidad o el flexbox
- Incorporar las habilidades necesarias para enfrentarse a cualquier interfaz de usuario

## Módulo 3. Lenguaje JavaScript aplicado al desarrollo web del paquete tecnológico

- Analizar las características que componen el lenguaje de programación JavaScript, sus orígenes, evolución y usos en todos los ámbitos de la programación actual
- Identificar los tipos básicos y complejos que ofrece, así como las diferentes formas de programar
- Emplear correctamente sus herramientas en cada situación y realizar aplicaciones para diferentes usos

# tech 24 | Objetivos

### Módulo 4. Maquetación web aplicado al paquete tecnológico del desarrollador

- Comprobar la eficacia de las técnicas de maquetación
- Comprender su función estratégica entre el diseño y el desarrollo web
- Considerar los elementos del lenguaje CSS y la librería Bootstramp
- Contar con las herramientas que permitan el desarrollo de sitios web y de aplicaciones móviles

### Módulo 5. Herramientas de JavaScript. Librería ReactJS

- Aplicar las herramientas de JavaScript más empleadas en el mercado
- Profundizar en el estudio de los tópicos de prueba, la prueba de interfaz de usuarios, la depuración y el desplieg
- Realizar la correcta configuración de un proyecto utilizando la herramienta "Create-React-App"

### Módulo 6. Herramienta Angular en el entorno de JavaScript

- Aplicar la herramienta Angular en el entorno propio de JavaScript
- Analizar sus características para permitir al desarrollador implementar todas las posibilidades que ofrece
- Considerar los componentes que facilitan la reusabilidad del código

### Módulo 7. Programación en lenguaje Node JavaScript

- Establecer una relación entre el lenguaje de programación Node y el entorno JavaScript
- Analizar su funcionamiento, su instalación y su configuración
- Indagar en las utilidades avanzadas del lenguaje, la programación orientada a Eventos y el acceso al sistema de ficheros, con el fin de diseñar y construir una aplicación con Node

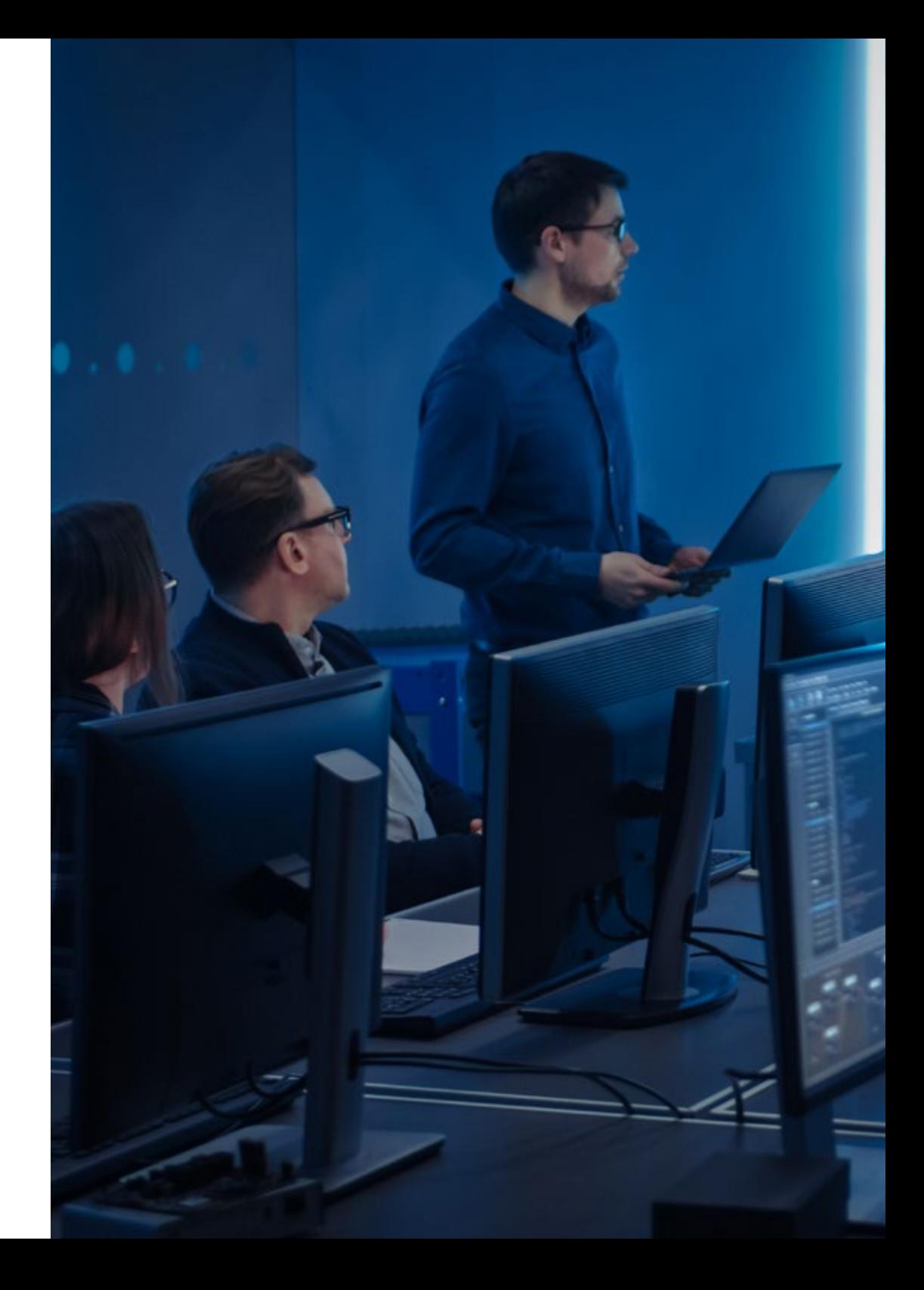

# Objetivos | 25 tech

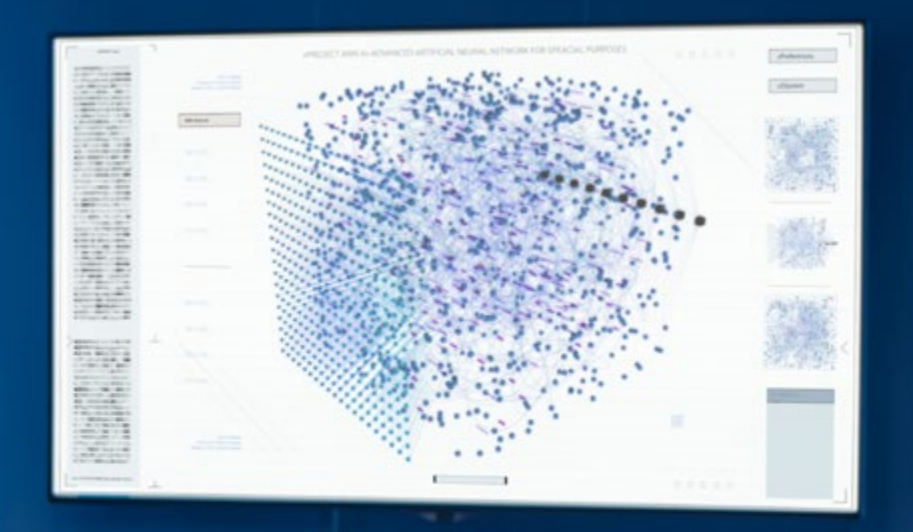

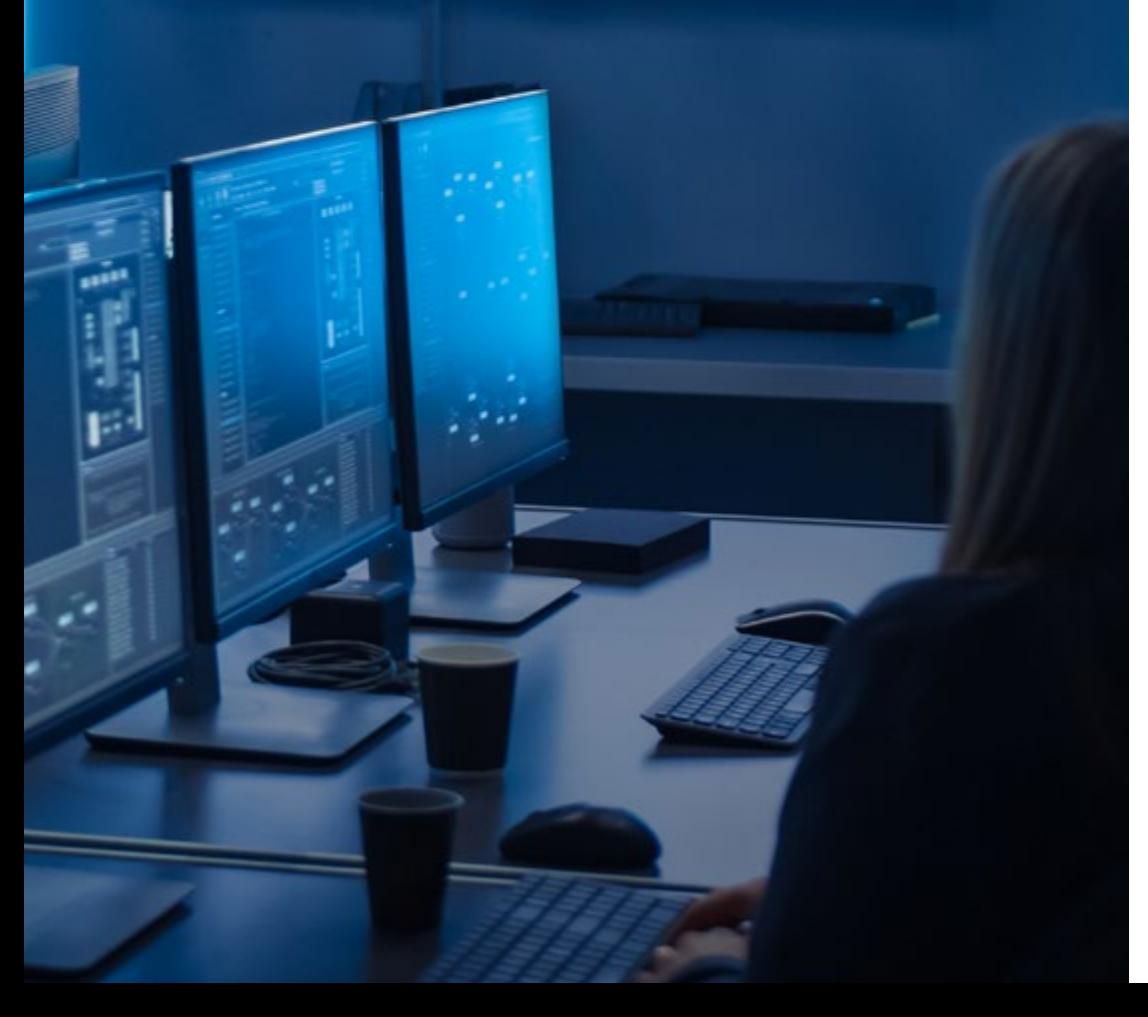

### Módulo 8. Base de datos para desarrolladores de capa de presentación

- Analizar las capacidades propias de un sistema de base de datos y sus características
- Evaluar los diferentes sistemas de bases de datos actuales y determinar cuándo y por qué usar un sistema u otro
- Construir una aplicación dotada de disponibilidad, escalabilidad, tiempo de respuesta, rendimiento y consistencia de los datos

### Módulo 9. Experiencia de cliente (CX). Experiencia de usuario (UX)

- Analizar las características y los componentes técnicos avanzados en las herramientas *software* más empleadas en la industria
- Aplicar las nuevas metodologías centradas en el usuario y otras formas de trabajar adaptadas a un entorno de cambio para construir aplicaciones y productos que proporcionen destacadas experiencias de usuario y de cliente

### Módulo 10. Integración continua y despliegue de aplicaciones

- Establecer una relación práctica entre integración continua y despliegue continuo
- Analizar los diferentes mecanismos de automatización para integración y el despliegue continuo
- Aplicar las tecnologías clave, herramientas y tendencias en el ecosistema DevOps para construir aplicaciones preparadas para soportar los procesos CI/CD

# <span id="page-25-0"></span>**Competencias** 04

Esta Maestría nace con la finalidad de proporcionar al alumno una especialización de alta calidad. Así, tras superar con éxito esta exclusiva titulación, el egresado habrá desarrollado las habilidades y destrezas necesarias para desempeñar un trabajo de primer nivel. Asimismo, obtendrá una visión innovadora y multidisciplinar de su campo laboral. Por ello, este vanguardista programa de TECH representa una oportunidad sin parangón para todo aquel profesional que quiera destacar en su sector y convertirse en un experto.

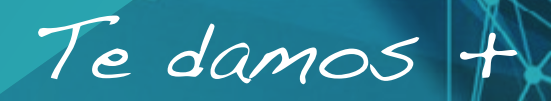

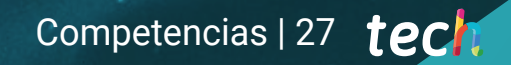

*Especialízate en Programación de Interfaces de Perfil Híbrido y obtén una titulación con validez oficial en México y convalidable en otros países"* 

# tech 28 | Competencias

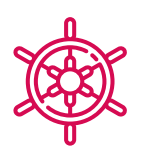

## Competencias generales

- Reconocer de forma correcta la sintaxis de los lenguajes HTML y CSS
- Desarrollar criterio de Buenas Prácticas de Desarrollo Web
- Generar conocimiento especializado sobre el lenguaje JavaScript
- Ser capaz de desarrollar cualquier tipo de aplicación con JavaScript
- Analizar la librería *Bootstrap*
- Llevar a cabo proyectos de maquetación con *SaSS (Syntactically Awesome Stylesheets)*
- Identificar la sintaxis de React y cómo programar empleándola
- Aplicar buenas prácticas al lenguaje
- Examinar el proceso de carga y acceso en cada uno de los tipos de base de datos líderes en su área
- Evaluar las herramientas y técnicas más importantes en el análisis de CX y el *'stack* tecnológico' habitual en las empresas

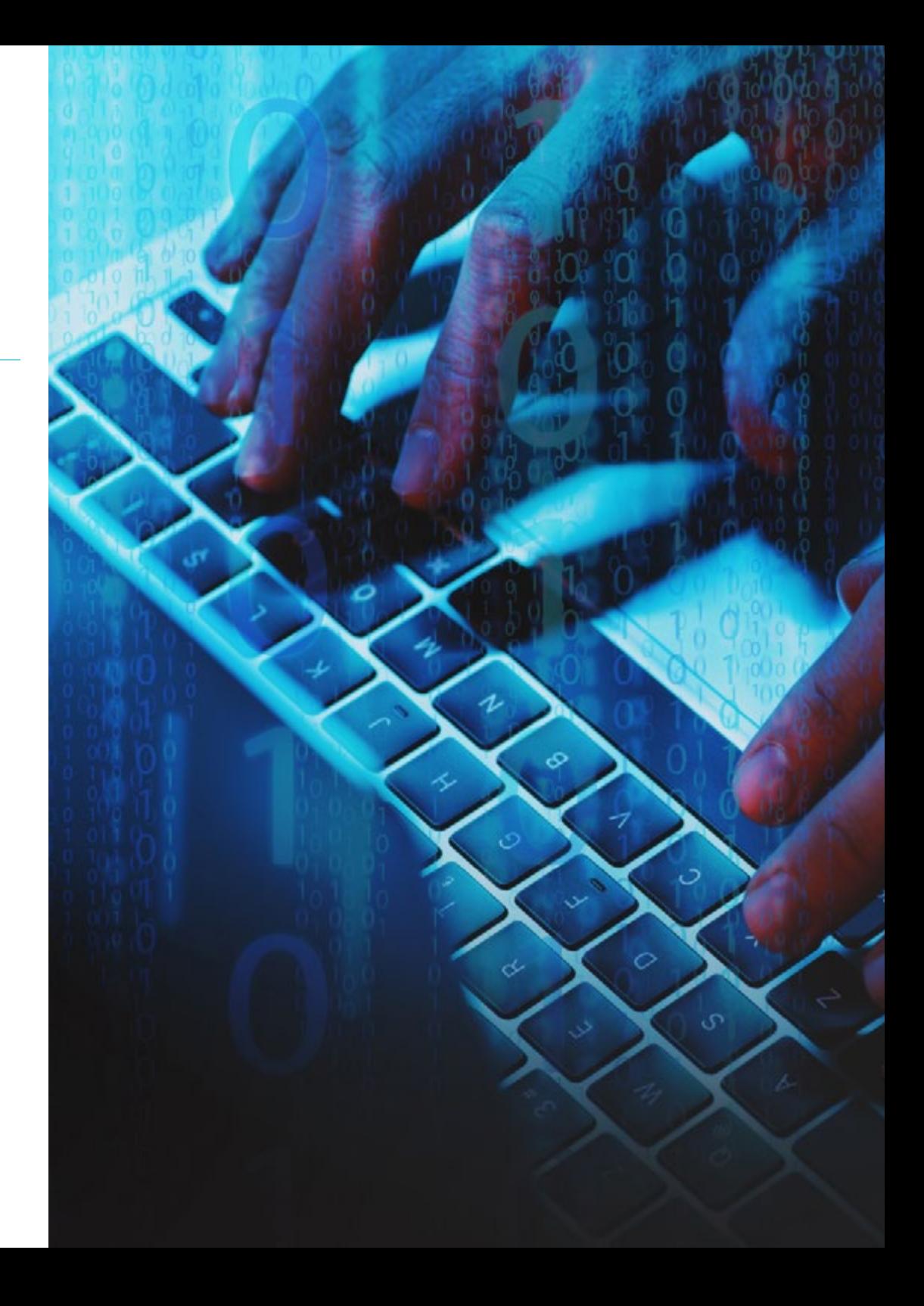

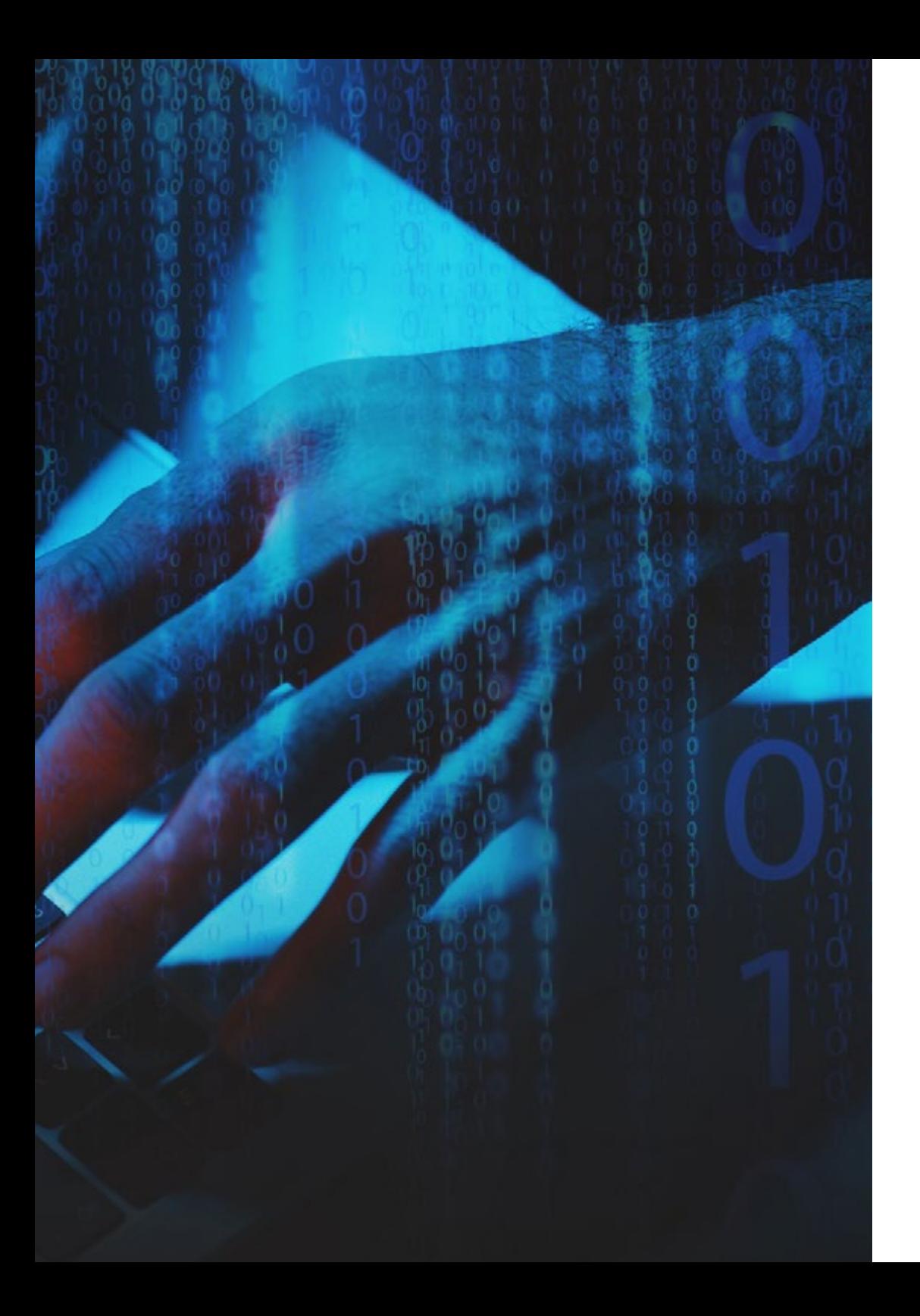

# Competencias | 29 tech

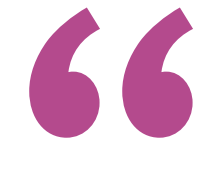

*Actualiza tus competencias con la metodología teórico-práctica más eficiente del panorama académico actual, el Relearning de TECH"* 

# <span id="page-29-0"></span>¿Por qué nuestro programa? 05

Cursando esta Maestría, el alumno obtendrá una serie de competencias que le avalarán para desempeñarse como programador de interfaces de perfil híbrido. Esto es debido a que todos los contenidos didácticos otorgados han sido diseñados con un eminente enfoque profesional, con la idea de favorecer la aplicabilidad de los conocimientos en el campo de trabajo. Todo ello, a través de una metodología 100% online, la cual permitirá al estudiante compaginar su vida personal con su excelso aprendizaje.

> Product\_id Product name Amount Price **Description** Image Date\_time **Status Statistic**

duct

Order id Total Product in

¿Por qué nuestro programa? | 31 tech

# Invoice

Invoice\_id Customer\_id Order\_id Product\_id Date time **Status Total** Remar

*TECH te ofrece una oportunidad única de aprender sin tener que descuidar tus obligaciones diarias, gracias a su metodología 100% online"* 

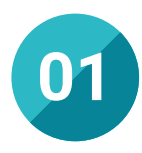

## Orientación 100% laboral

Gracias a esta Maestría, el alumno gozará de los mejores contenidos didácticos sobre Programación de Interfaces de Perfil Híbrido del panorama educativo. Todos ellos se caracterizan por su enfoque profesional, otorgando al alumno unos conocimientos que serán de plena utilidad en su práctica como informático.

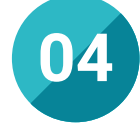

## Los mejores recursos pedagógicos 100% online

Tech Universidad pone al alcance de los estudiantes de esta Maestría la última metodología educativa en línea, basada en una tecnología internacional de vanguardia, que permite estudiar sin tener que asistir a clase, y sin renunciar a adquirir ninguna competencia indispensable en la programación de interfaces.

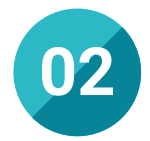

## La mejor institución

Tech Universidad es una institución educativa con prestigio internacional, que cuenta con más de medio millón de alumnos procedentes de distintos países del mundo. Además, la inigualable calidad de sus titulaciones y sus respectivos cuadros docentes son un sello de garantía de su excelencia académica.

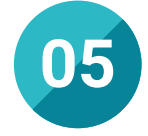

## Educación adaptada al mundo real

La Maestría en Programación de Interfaces de Perfil Híbrido ofrece al estudiante los conocimientos más vanguardistas en este ámbito, atendiendo a la evolución del sector y a las últimas tendencias del mismo. Gracias a ello, el alumno se enfrentará con éxito a los desafíos más avanzados y actuales que presente su profesión.

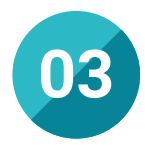

### Titulación directa

No hará falta que el estudiante haga una tesina, ni examen final, ni nada más para poder egresar y obtener su título. En TECH, el alumno tendrá una vía directa de titulación.

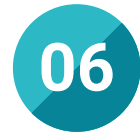

## Aprender idiomas y obtener su certificado oficial

TECH da la posibilidad, además de obtener la certificación oficial de Inglés en el nivel B2, de seleccionar de forma optativa hasta otros 6 idiomas en los que, si el alumno desea, podrá certificarse.

## ¿Por qué nuestro programa? | 33  $\text{tech}$

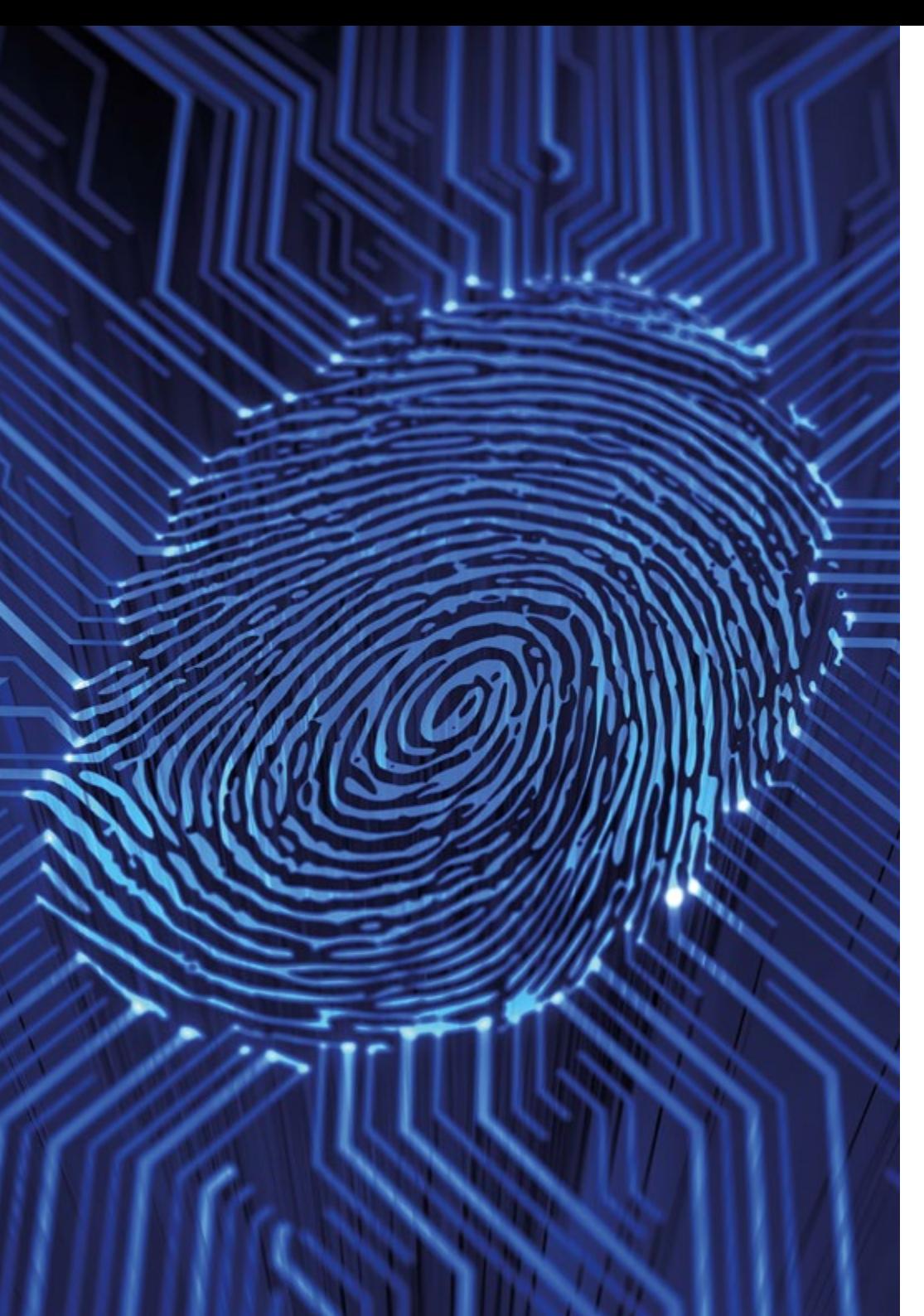

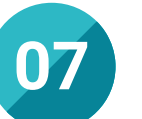

## Mejorar tus habilidades profesionales

El mencionado enfoque profesional de la titulación garantiza la obtención de unas habilidades que permitirán al alumno desempeñarse con solvencia en el campo de la Programación de Interfaces de Perfil Híbrido. De este modo, incrementará sus capacidades para realizar estructuras y arquitecturas web de excelso nivel.

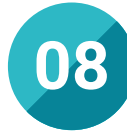

## Especialización integral

Gracias a Tech Universidad, el alumno adquirirá una completísima especialización en este campo de la Informática. De tal manera, será capaz de asumir ambiciosos proyectos relacionados con el desarrollo de páginas y aplicaciones web.

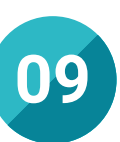

## Formar parte de una comunidad exclusiva

# <span id="page-33-0"></span>06 Salidas profesionales

El perfil del alumno de la Maestría en Programación de Interfaces de Perfil Híbrido es el de un informático con inquietud por mejorar sus habilidades en este precisado campo de su disciplina. A través del programa, obtendrá una serie de habilidades que le permitirán participar en ambiciosos proyectos de desarrollo de páginas web o aplicaciones móviles, entre otras, impulsando así su crecimiento profesional.

6406

 $5095BFBC560$ 

BE4E7FD0

**5BECCB** 

 $E$ 73532277B

 $^{10E}$ 3C2E6C4E9

 $FF0009$ 

AC 4A468

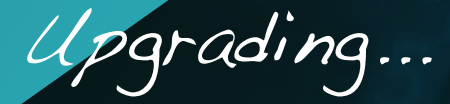

*Al cursar este programa, impulsarás tus perspectivas profesionales en el campo de la Programación de Interfaces de Perfil Híbrido"* 

# tech 36 | Salidas profesionales

## Perfil profesional

El alumno de esta Maestría será un profesional altamente capacitado para enfrentarse con solvencia a los retos que se presente en la Programación de Interfaces de Perfil Híbrido. Para ello, adquirirá una serie de competencias que le avalarán para acometer el diseño de páginas web o aplicaciones móviles de primer nivel.

De este modo, será capaz de manejar a la perfección los entresijos y las diferentes utilidades del lenguaje JavaScript, así como de dominar los protocolos de Integración continua y despliegue de aplicaciones.

En consecuencia, esta Maestría es una oportunidad académica sin parangón para todos aquellos informáticos con ambición por especializarse en este puntero sector, incrementando sus posibilidades de trabajar en la creación de vanguardistas interfaces.

## Perfil investigativo

Por otra parte, una vez finalizada la Maestría en Programación de Interfaces de Perfil Híbrido, el alumno puede destinar su carrera profesional hacia el ámbito de la investigación. Así, formará parte del diseño, la gestión y la ejecución de estudios orientados a perfeccionar los lenguajes y las herramientas de programación, lo que contribuirá al desarrollo continuo de esta área.

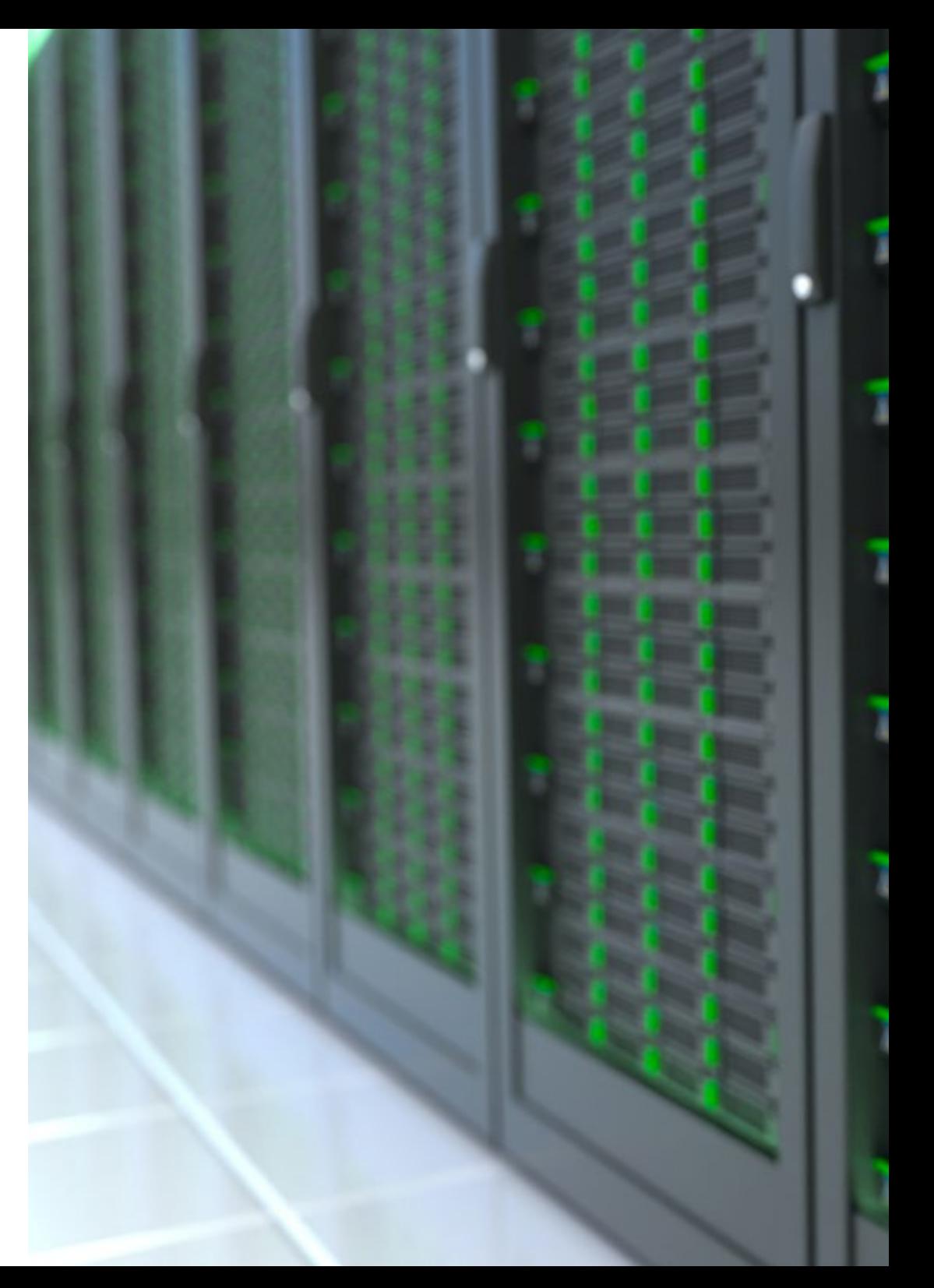

# Tras la conclusión de esta Maestría y la asimilación de punteras competencias en la materia, el alumno obtendrá la posibilidad de desempeñar un amplio número de puestos de trabajo vinculados con el desarrollo de interfaces, Perfil ocupacional y campo de acción

garantizando su presencia en un demandado sector.

El egresado de TECH en Programación de Interfaces de Perfil Híbrido estará preparado para desempeñar los siguientes puestos de trabajo:

- Desarrollador *full stack*
- Desarrollador *front-end*
- Programador *back-end*
- Desarrollador web
- Programador informático

66

Consultor informático

*Incrementa tus posibilidades de desempeñarte como programador informático o desarrollador de aplicaciones web por medio de esta Maestría"* 

## Salidas profesionales | 37 tech

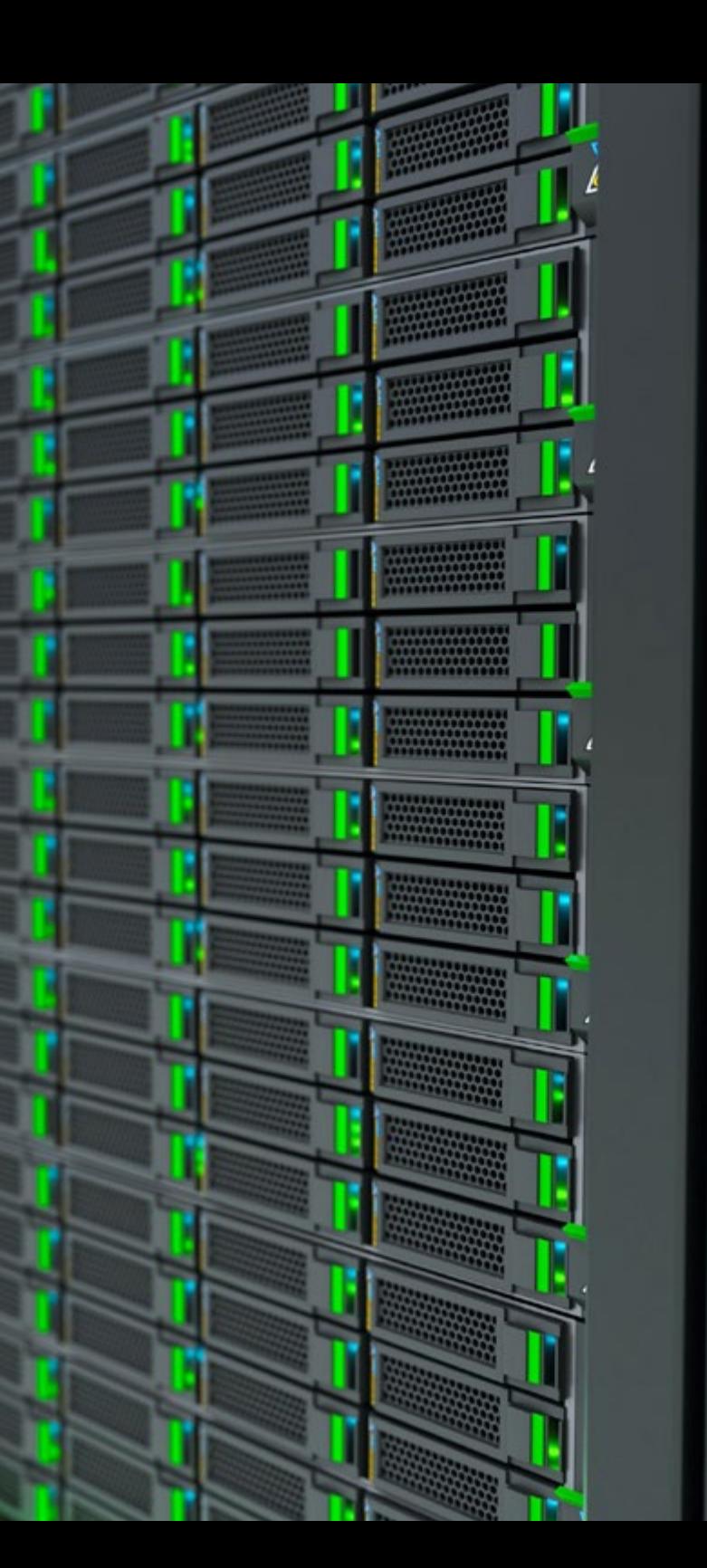

# <span id="page-37-0"></span>Idiomas gratuitos 07

Convencidos de que la formación en idiomas es fundamental en cualquier profesional para lograr una comunicación potente y eficaz, TECH ofrece un itinerario complementario al plan de estudios curricular, en el que el alumno, además de adquirir las competencias de la Maestría, podrá aprender idiomas de un modo sencillo y práctico.

> True the end -ad scene object Plected<sub>-</sub> contex y.context.selected<br>.objects[one.name] please select exactle Please<br>RATOR CLASSES

alse

False

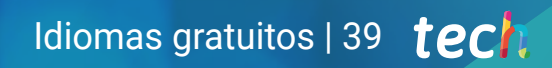

*TECH te incluye el estudio de idiomas en la Maestría de forma ilimitada y gratuita"* 

ш

# tech 40 | Idiomas gratuitos

En el mundo competitivo actual, hablar otros idiomas forma parte clave de nuestra cultura moderna. Hoy en día, resulta imprescindible disponer de la capacidad de hablar y comprender otros idiomas, además de lograr un título oficial que acredite y reconozca las competencias lingüísticas adquiridas. De hecho, ya son muchos los colegios, las universidades y las empresas que solo aceptan a candidatos que certifican su nivel mediante un título oficial en base al Marco Común Europeo de Referencia para las Lenguas (MCER).

El Marco Común Europeo de Referencia para las Lenguas es el máximo sistema oficial de reconocimiento y acreditación del nivel del alumno. Aunque existen otros sistemas de validación, estos proceden de instituciones privadas y, por tanto, no tienen validez oficial. El MCER establece un criterio único para determinar los distintos niveles de dificultad de los cursos y otorga los títulos reconocidos sobre el nivel de idioma que se posee.

En TECH se ofrecen los únicos cursos intensivos de preparación para la obtención de certificaciones oficiales de nivel de idiomas, basados 100% en el MCER. Los 48 Cursos de Preparación de Nivel Idiomático que tiene la Escuela de Idiomas de TECH están desarrollados en base a las últimas tendencias metodológicas de aprendizaje en línea, el enfoque orientado a la acción y el enfoque de adquisición de competencia lingüística, con la finalidad de preparar los exámenes oficiales de certificación de nivel.

El estudiante aprenderá, mediante actividades en contextos reales, la resolución de situaciones cotidianas de comunicación en entornos simulados de aprendizaje y se enfrentará a simulacros de examen para la preparación de la prueba de certificación de nivel.

*Solo el coste de los Cursos de Preparación de idiomas y los exámenes de certificación, que puedes llegar a hacer gratis, valen más de 3 veces el precio de la Maestría"* 

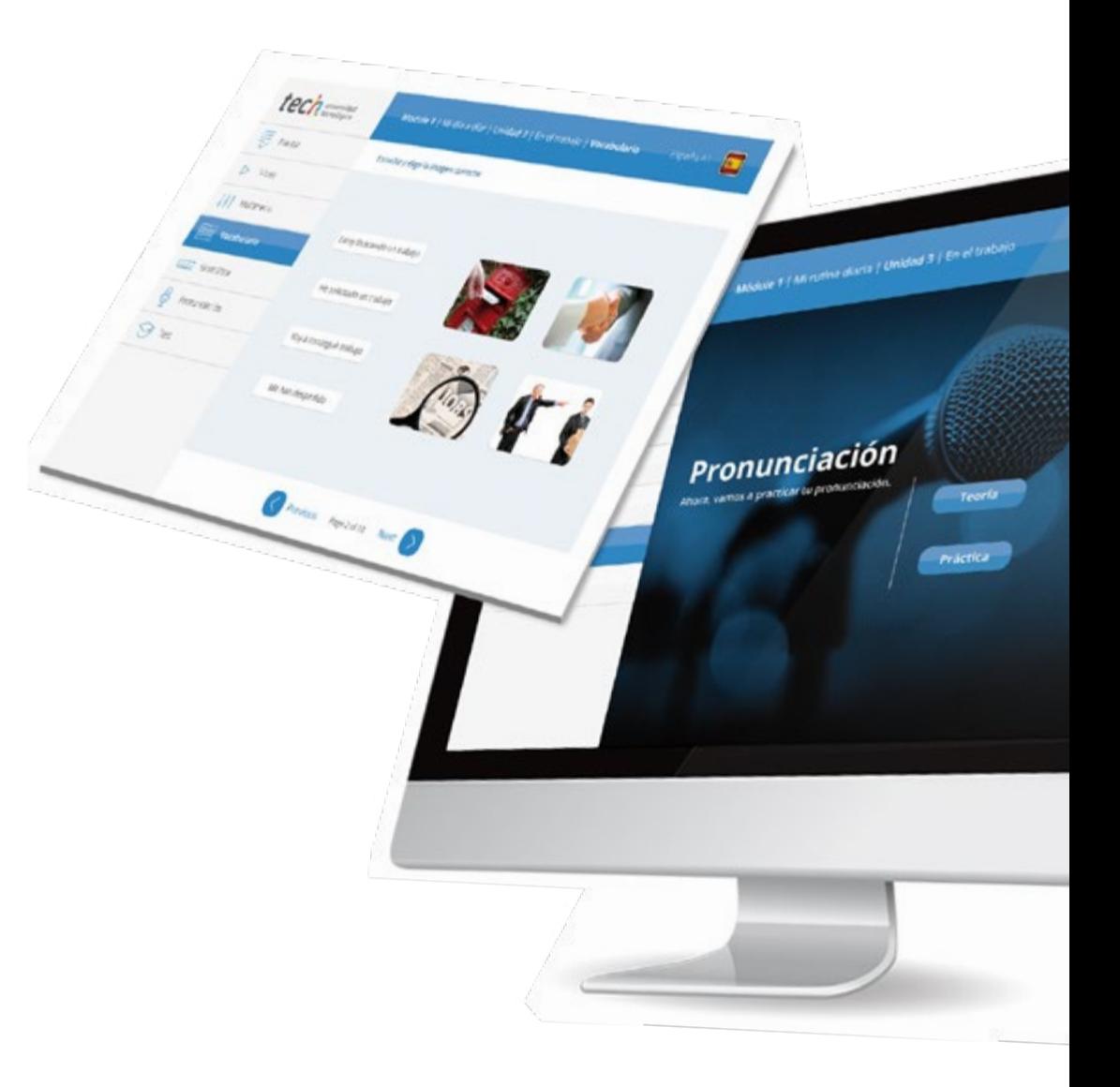

## Idiomas gratuitos | 41  $\text{tech}$

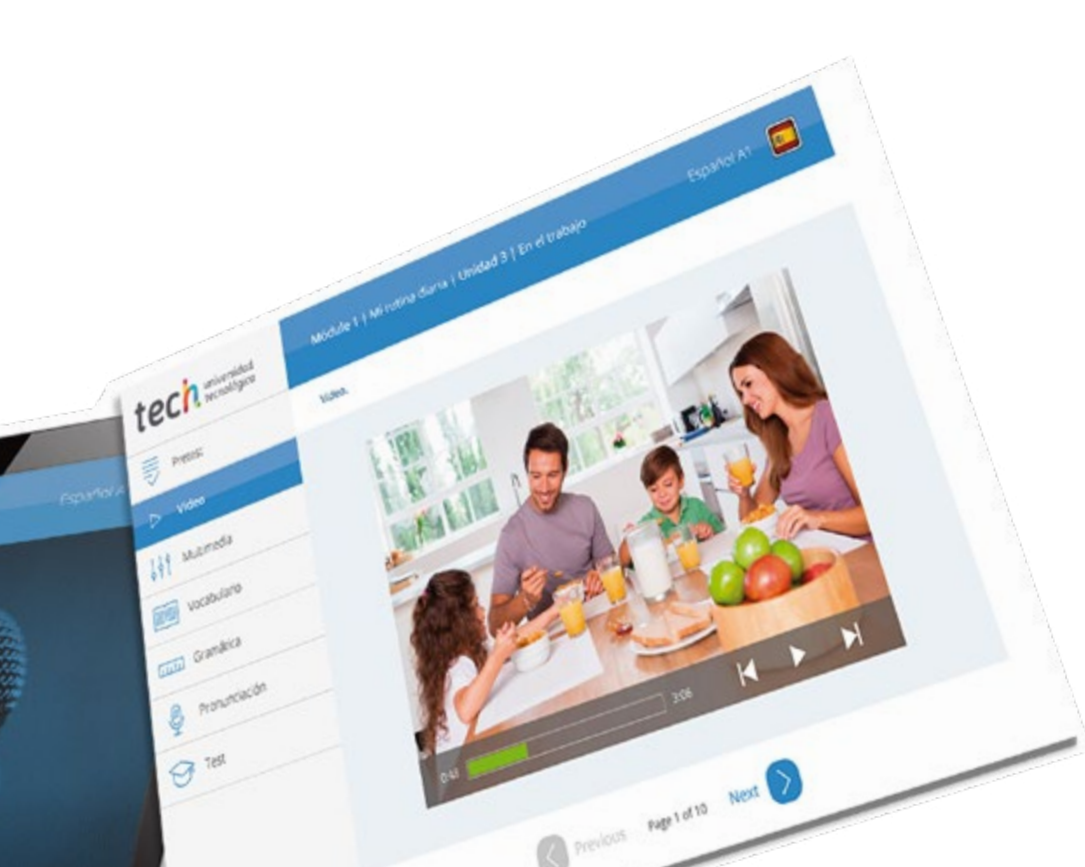

# 

TECH incorpora, como contenido extracurricular al plan de estudios oficial, la posibilidad de que el alumno estudie idiomas, seleccionando aquellos que más le interesen de entre la gran oferta disponible:

- Podrá elegir los Cursos de Preparación de Nivel de los idiomas y nivel que desee, de entre los disponibles en la Escuela de Idiomas de TECH, mientras estudie la Maestría, para poder prepararse el examen de certificación de nivel
- En cada programa de idiomas tendrá acceso a todos los niveles MCER, desde el nivel A1 hasta el nivel C2
- Cada año podrá presentarse a un examen telepresencial de certificación de nivel, con un profesor nativo experto. Al terminar el examen, TECH le expedirá un certificado de nivel de idioma
- Estudiar idiomas NO aumentará el coste del programa. El estudio ilimitado y la certificación anual de cualquier idioma están incluidas en la Maestría

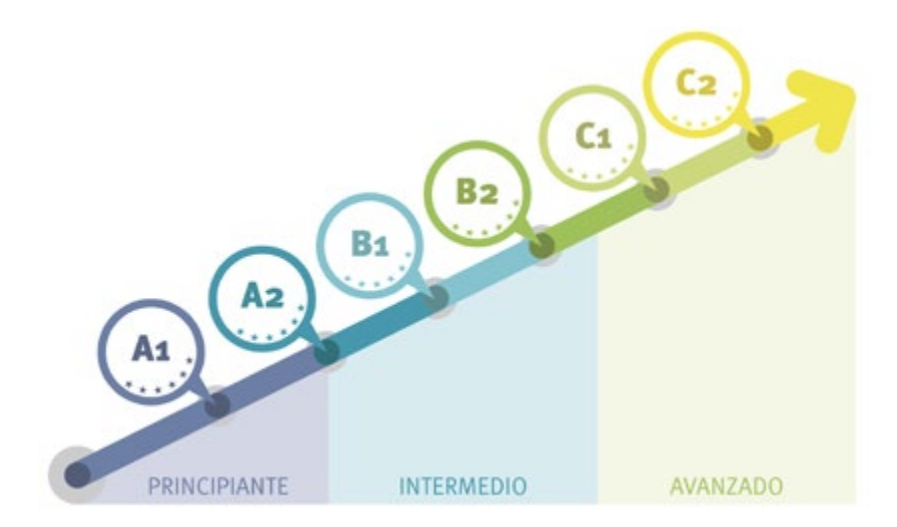

*48 Cursos de Preparación de Nivel para la certificación oficial de 8 idiomas en los niveles MCRL A1,A2, B1, B2, C1 y C2"*

# <span id="page-41-0"></span>Metodología 08

Este programa de capacitación ofrece una forma diferente de aprender. Nuestra metodología se desarrolla a través de un modo de aprendizaje de forma cíclica: *el Relearning*.

Este sistema de enseñanza es utilizado, por ejemplo, en las facultades de medicina más prestigiosas del mundo y se ha considerado uno de los más eficaces por publicaciones de gran relevancia como el *New England Journal of Medicine.*

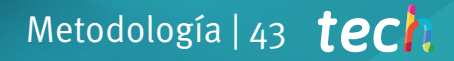

*Descubre el Relearning, un sistema que abandona el aprendizaje lineal convencional para llevarte a través de sistemas cíclicos de enseñanza: una forma de aprender que ha demostrado su enorme eficacia, especialmente en las materias que requieren memorización"* 

# tech 44 | Metodología

## Estudio de Caso para contextualizar todo el contenido

Nuestro programa ofrece un método revolucionario de desarrollo de habilidades y conocimientos. Nuestro objetivo es afianzar competencias en un contexto cambiante, competitivo y de alta exigencia.

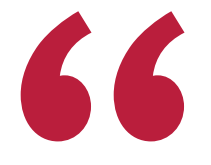

*Con TECH podrás experimentar una forma de aprender que está moviendo los cimientos de las universidades tradicionales de todo el mundo"*

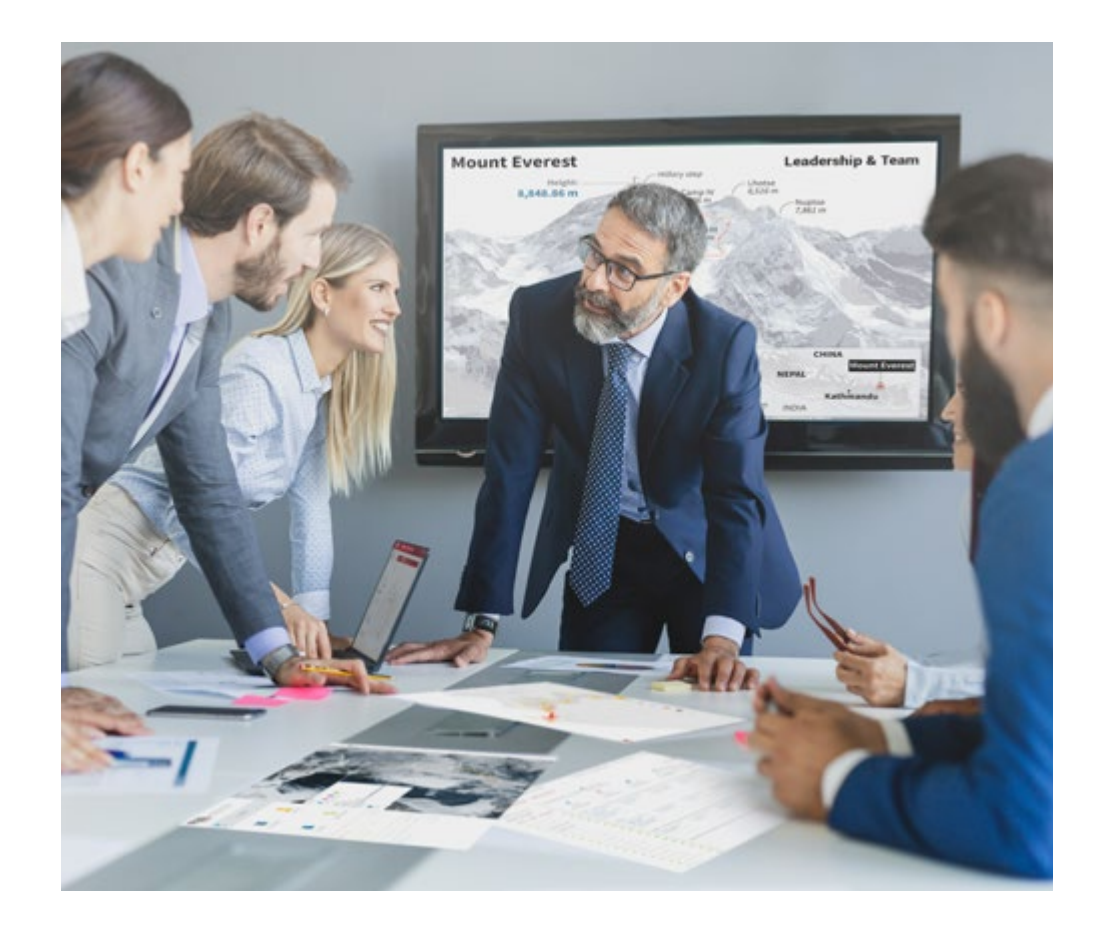

*Accederás a un sistema de aprendizaje basado en la reiteración, con una enseñanza natural y progresiva a lo largo de todo el temario.*

# Metodología | 45 *tech*

## Un método de aprendizaje innovador y diferente

El presente programa de TECH es una enseñanza intensiva, creada desde 0, que propone los retos y decisiones más exigentes en este campo, ya sea en el ámbito nacional o internacional. Gracias a esta metodología se impulsa el crecimiento personal y profesional, dando un paso decisivo para conseguir el éxito. El método del caso, técnica que sienta las bases de este contenido, garantiza que se sigue la realidad económica, social y profesional más vigente.

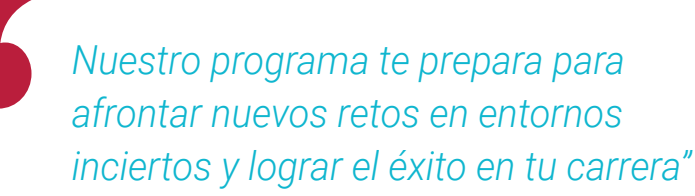

El método del caso ha sido el sistema de aprendizaje más utilizado por las mejores escuelas de Informática del mundo desde que éstas existen. Desarrollado en 1912 para que los estudiantes de Derecho no solo aprendiesen las leyes a base de contenidos teóricos, el método del caso consistió en presentarles situaciones complejas reales para que tomasen decisiones y emitiesen juicios de valor fundamentados sobre cómo resolverlas. En 1924 se estableció como método estándar de enseñanza en Harvard.

Ante una determinada situación, ¿qué debería hacer un profesional? Esta es la pregunta a la que te enfrentamos en el método del caso, un método de aprendizaje orientado a la acción. A lo largo del curso, los estudiantes se enfrentarán a múltiples casos reales. Deberán integrar todos sus conocimientos, investigar, argumentar y defender sus ideas y decisiones.

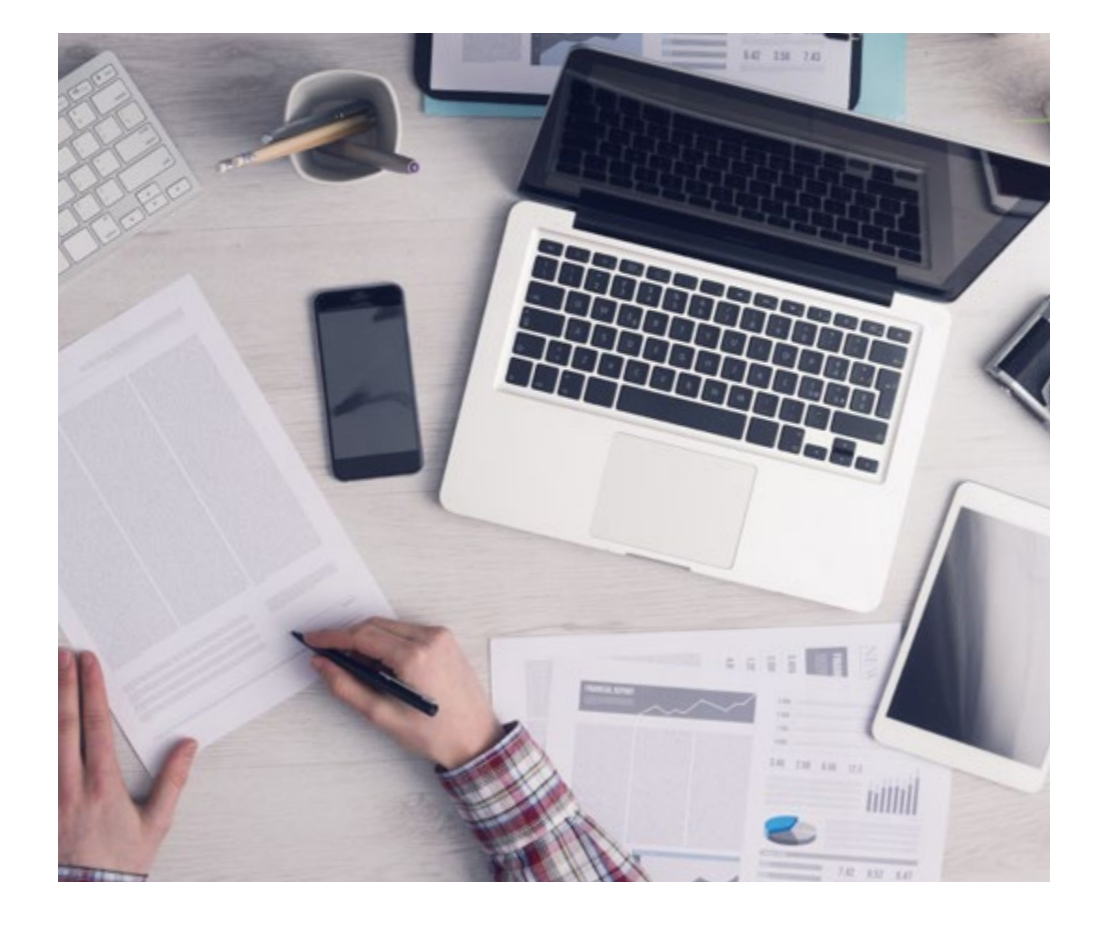

*El alumno aprenderá, mediante actividades colaborativas y casos reales, la resolución de situaciones complejas en entornos empresariales reales.*

# tech 46 | Metodología

## Relearning Methodology

TECH aúna de forma eficaz la metodología del Estudio de Caso con un sistema de aprendizaje 100% online basado en la reiteración, que combina elementos didácticos diferentes en cada lección.

Potenciamos el Estudio de Caso con el mejor método de enseñanza 100% online: el Relearning.

> *En 2019 obtuvimos los mejores resultados de aprendizaje de todas las universidades online en español en el mundo.*

En TECH aprenderás con una metodología vanguardista concebida para capacitar a los directivos del futuro. Este método, a la vanguardia pedagógica mundial, se denomina Relearning.

Nuestra universidad es la única en habla hispana licenciada para emplear este exitoso método. En 2019, conseguimos mejorar los niveles de satisfacción global de nuestros alumnos (calidad docente, calidad de los materiales, estructura del curso, objetivos…) con respecto a los indicadores de la mejor universidad online en español.

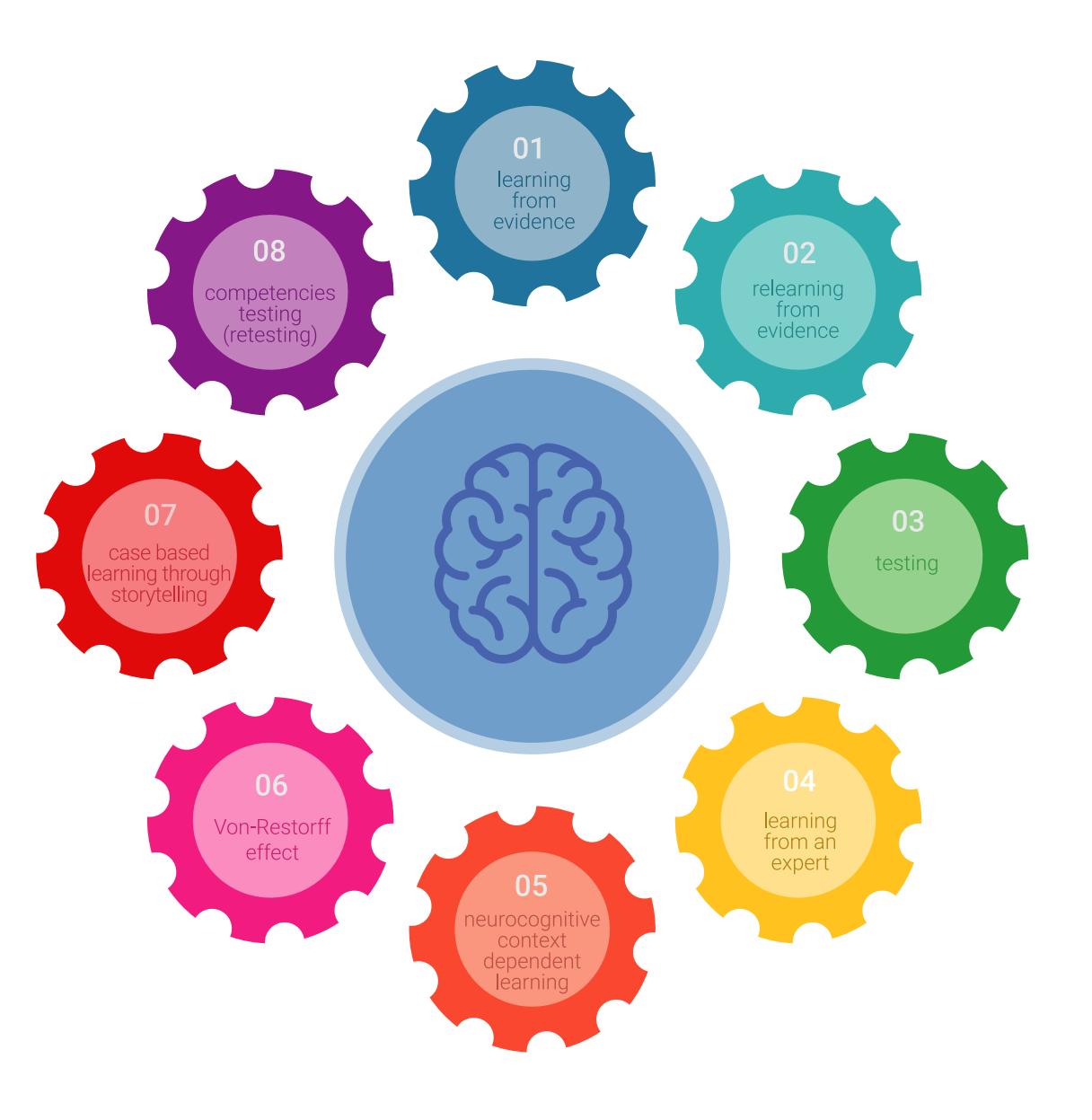

## Metodología | 47 tech

En nuestro programa, el aprendizaje no es un proceso lineal, sino que sucede en espiral (aprender, desaprender, olvidar y reaprender). Por eso, se combinan cada uno de estos elementos de forma concéntrica. Con esta metodología se han capacitado más de 650.000 graduados universitarios con un éxito sin precedentes en ámbitos tan distintos como la bioquímica, la genética, la cirugía, el derecho internacional, las habilidades directivas, las ciencias del deporte, la filosofía, el derecho, la ingeniería, el periodismo, la historia o los mercados e instrumentos financieros. Todo ello en un entorno de alta exigencia, con un alumnado universitario de un perfil socioeconómico alto y una media de edad de 43,5 años.

*El Relearning te permitirá aprender con menos esfuerzo y más rendimiento, implicándote más en tu capacitación, desarrollando el espíritu crítico, la defensa de argumentos y el contraste de opiniones: una ecuación directa al éxito.*

A partir de la última evidencia científica en el ámbito de la neurociencia, no solo sabemos organizar la información, las ideas, las imágenes y los recuerdos, sino que sabemos que el lugar y el contexto donde hemos aprendido algo es fundamental para que seamos capaces de recordarlo y almacenarlo en el hipocampo, para retenerlo en nuestra memoria a largo plazo.

De esta manera, y en lo que se denomina Neurocognitive context-dependent e-learning, los diferentes elementos de nuestro programa están conectados con el contexto donde el participante desarrolla su práctica profesional.

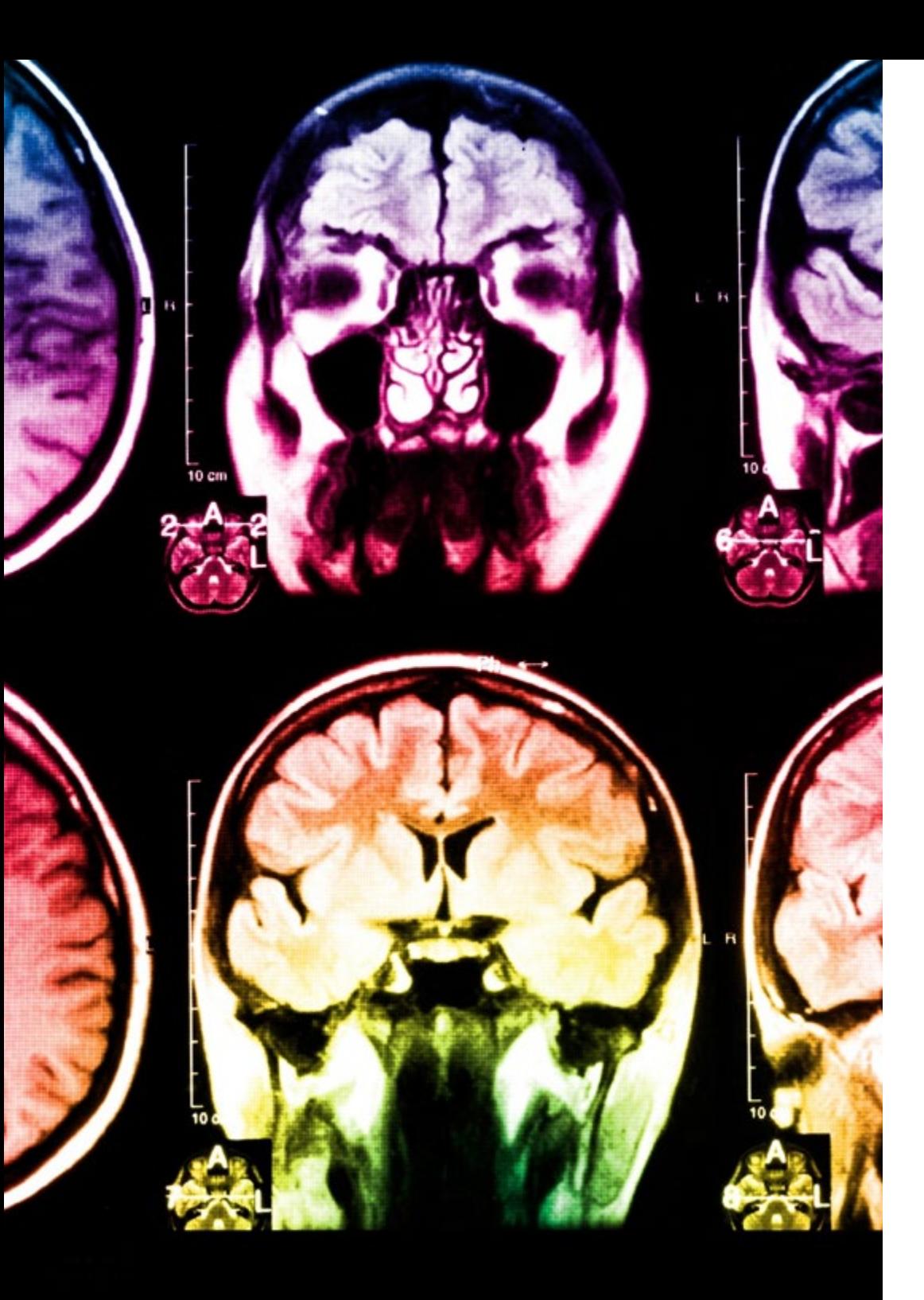

# tech 48 | Metodología

Este programa ofrece los mejores materiales educativos, preparados a conciencia para los profesionales:

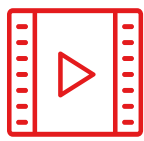

#### **Material de estudio**

Todos los contenidos didácticos son creados por los especialistas que van a impartir el curso, específicamente para él, de manera que el desarrollo didáctico sea realmente específico y concreto.

**30%**

**10%**

**8%**

Estos contenidos son aplicados después al formato audiovisual, para crear el método de trabajo online de TECH. Todo ello, con las técnicas más novedosas que ofrecen piezas de gran calidad en todos y cada uno los materiales que se ponen a disposición del alumno.

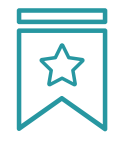

### **Clases magistrales**

Existe evidencia científica sobre la utilidad de la observación de terceros expertos.

El denominado Learning from an Expert afianza el conocimiento y el recuerdo, y genera seguridad en las futuras decisiones difíciles.

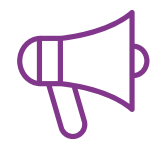

#### **Prácticas de habilidades y competencias**

Realizarán actividades de desarrollo de competencias y habilidades específicas en cada área temática. Prácticas y dinámicas para adquirir y desarrollar las destrezas y habilidades que un especialista precisa desarrollar en el marco de la globalización que vivimos.

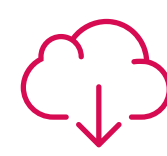

#### **Lecturas complementarias**

Artículos recientes, documentos de consenso y guías internacionales, entre otros. En la biblioteca virtual de TECH el estudiante tendrá acceso a todo lo que necesita para completar su capacitación.

## Metodología | 49 tech

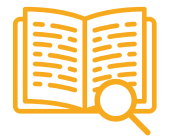

#### **Case studies**

Completarán una selección de los mejores casos de estudio elegidos expresamente para esta titulación. Casos presentados, analizados y tutorizados por los mejores especialistas del panorama internacional.

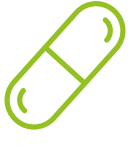

#### **Resúmenes interactivos**

El equipo de TECH presenta los contenidos de manera atractiva y dinámica en píldoras multimedia que incluyen audios, vídeos, imágenes, esquemas y mapas conceptuales con el fin de afianzar el conocimiento.

Este exclusivo sistema educativo para la presentación de contenidos multimedia fue premiado por Microsoft como "Caso de éxito en Europa".

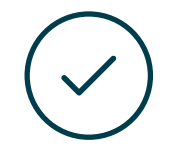

#### **Testing & Retesting**

Se evalúan y reevalúan periódicamente los conocimientos del alumno a lo largo del programa, mediante actividades y ejercicios evaluativos y autoevaluativos para que, de esta manera, el estudiante compruebe cómo va consiguiendo sus metas.

**4%**

**3%**

**25%**

**20%**

# <span id="page-49-0"></span>09 Dirección del curso

Con el objetivo de preservar intacto el excelso nivel educativo de sus programas, TECH ha seleccionado como responsables de impartir esta titulación a excelentes expertos en el campo de la Ingeniería Informática. A lo largo de su carrera laboral, han estado estrechamente vinculados al desarrollo de proyectos de software. Puesto que son los responsables de elaborar los materiales didácticos de la Maestría, todos los conocimientos que proporcionarán al alumno gozarán de una completa aplicabilidad profesional.

at av

**WYEE** 

*Esta Maestría es dirigida e impartida por excelentes expertos que acumulan una dilatada experiencia profesional en el desarrollo de proyectos de software"* 

**TIME WANT** 

Mur **TITHE**  al ave

# tech 52 | Dirección del curso

## Dirección

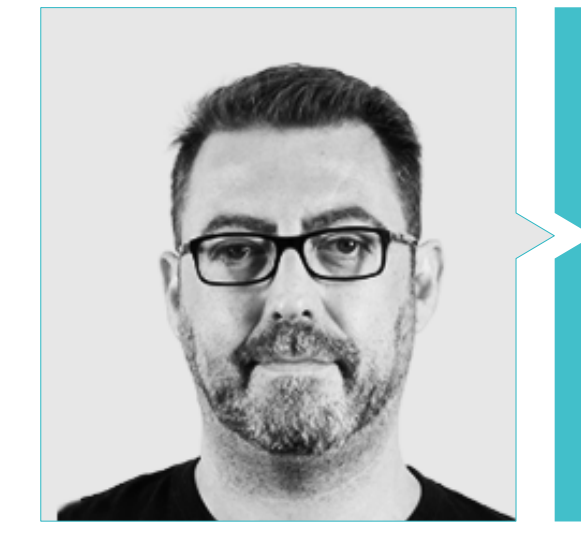

## D. Olalla Bonal, Martín

Gerente Senior de Práctica de Blockchain en EY

- Especialista Técnico Cliente Blockchain para IBM
- Director de Arquitectura para Blocknitive
- Coordinador Equipo Bases de Datos Distribuidas no Relacionales para wedoIT (Subsidiaria de IBM)
- 
- Responsable del Departamento de Maquetación en T-Systems
- Coordinador de Departamento para Bing Data España S.L.

## $($   $(X>3, 14)$  { System.out.print(i + "Program");  $i++$ rintln("Replace"); return getNumber(); return sc.nextDouble();

 $80000$ 

10 10

100

se { getNumber() new Scanner (System.in); intln("Start:");

d main (String [args] 888 18 18

 $t.$ print $(i + "Program")$ 

 $1 01 0101 0101 010$ eplace"); 10 0100 101 1  $tNumber()$ eturn sc.nextDouble()

ic static double getNumber Scanner sc = new Scann System.out.println("Sta

s Test { public static void mais the control  $int 2y=AX;$ while  $(X>3, 14)$ 

# Dirección del curso | 53 tech

## Profesores

## D. Gómez Rodríguez, Antonio

- Ingeniero Principal de Soluciones Cloud para Oracle
- Coorganizador de Malaga Developer Meetup
- Consultor Especialista para Sopra Group y Everis
- Líder de equipos en System Dynamics
- Desarrollador de Softwares en SGO Software
- Máster en E-Business por la Escuela de Negocios La Salle
- Postgrado en Tecnologías y Sistemas de Información, Instituto Catalán de Tecnología
- Licenciado en Ingeniería Superior de Telecomunicación por la Universidad Politécnica de Cataluña

## D. Calzada Martínez, Jesús

- Ingeniero de software senior en Devo
- Desarrollador Full Stack en Blocknitive
- Responsable de Front End en Infinia
- Desarrollador Full Stack en Resem
- Desarrollador Java en Hitec
- Graduado en Ingeniería Informática por la Universidad Complutense de Madrid

# tech 54 | Dirección del curso

### D. Guerrero Díaz-Pintado, Arturo

- Director de Experiencia de Clientes para IBM
- Ingeniero Técnico de Preventa a través de *Watson Customer Engagement* portfolio
- Ingeniero de redes de I+D en Telefónica
- Licenciado en Ingeniería Superior de Telecomunicación por la Universidad de Alcalá y la *Danish Technical University*

### D. Pintado San Claudio, Bruno

- Coordinador de desarrollo en iDavinci
- Desarrollador Java en la Biblioteca Nacional de España
- Desarrollador de apoyo y técnico de redes N1 en Sanitas
- Técnico de apoyo de sistemas en el Ayuntamiento de Alcobendas
- Técnico de comunicaciones N1 para ADIF en el Centro de Telecomunicaciones de Atocha
- Graduado en Ingeniería Técnica de Telecomunicaciones con especialidad en Sistemas Electrónicos en la Universidad Politécnica de Valencia
- Graduado en Ingeniería de Electrónica de Comunicaciones en la Universidad Politécnica de Madrid

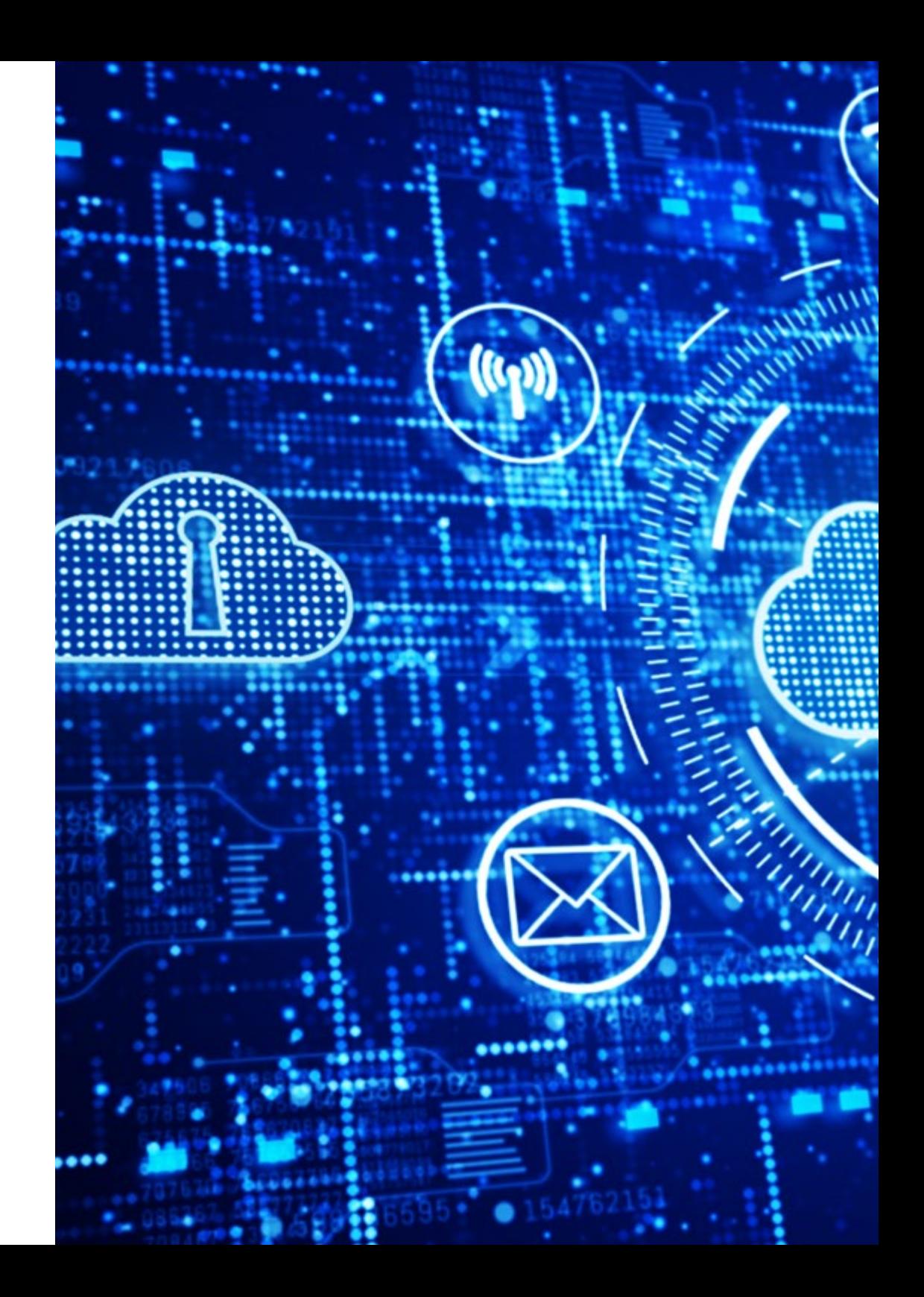

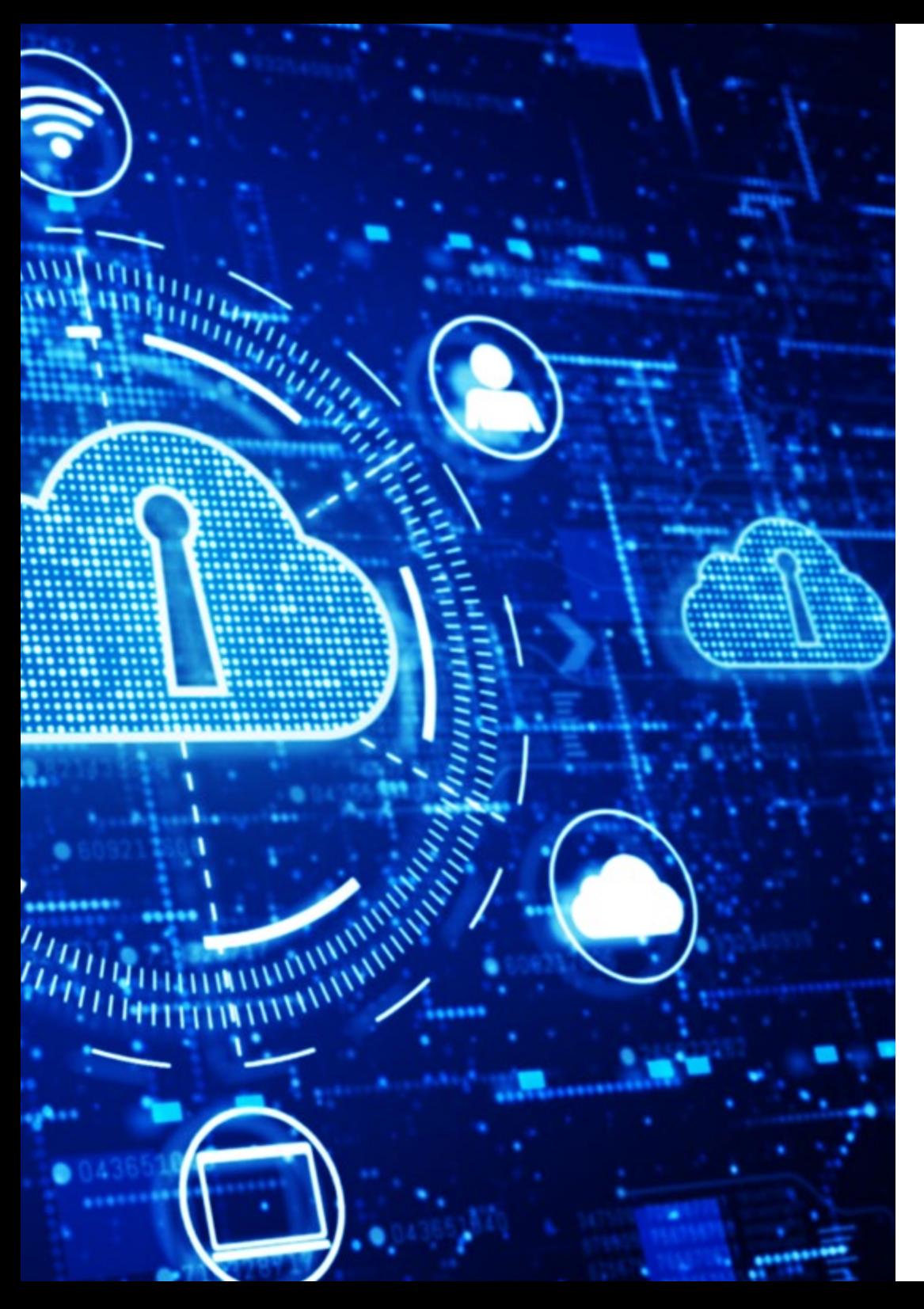

# tech

### D. Reyes Oliva, Luis

- Promotor de desarrollo y arquitecto *cloud* en IBM
- Responsable técnico de clientes para cuentas integradas del BBVA en IBM
- Arquitecto *cloud* y *DevOps* en IBM
- Arquitecto de *software* para clientes en Telefónica
- Arquitecto de soluciones técnicas para Rational
- *Software Engineering Manager* en Borland
- *Project Manager* en Altana Consulting
- Licenciado en Ingeniería Informática en la Universidad Pontificia de Salamanca

### D. Frias Favero, Pedro Luis

- Arquitecto Líder de Blockchain en EY
- Cofundador y Director Técnico de Swear IT Technologies
- Director de soporte IT en México, Colombia y España para Key Business One
- Licenciado en Ingeniería Industrial por la Universidad Yacambú
- Experto en Blockchain y Aplicaciones Descentralizadas por la Universidad de Alcalá de Henares

# <span id="page-55-0"></span>10 Requisitos de acceso y proceso de admisión

El proceso de admisión de TECH es el más sencillo de las universidades en línea en todo el país. Podrás comenzar la Maestría sin trámites ni demoras: empieza a preparar la documentación y entrégala más adelante, sin premuras. Lo más importante para TECH es que los procesos administrativos, para ti, sean sencillos y no te ocasionen retrasos, ni incomodidades.

# Requisitos de acceso y proceso de admisión | 57  $\overline{\text{tech}}$

*Ayudándote desde el inicio, TECH ofrece el procedimiento de admisión más sencillo y rápido de todas las universidades en línea del país"*

# tech 58 | Requisitos de acceso y proceso de admisión

#### Requisitos de acceso

Los programas con Registro de Validez Oficial de Estudios registrados ante la Autoridad Educativa, requieren de un perfil académico de ingreso que es requisito indispensable para poder realizar la inscripción.

Para poder acceder a los estudios de Maestría en Programación de Interfaces de Perfil Híbrido es necesario haber concluido una licenciatura o equivalente, sin importar a qué área de conocimiento pertenezca.

Aquellos que no cumplan con este requisito o no puedan presentar la documentación requerida en tiempo y forma, no podrán obtener nunca el título de Maestría.

#### Proceso de admisión

Para TECH es del todo fundamental que, en el inicio de la relación académica, el alumno esté centrado en el proceso de enseñanza, sin demoras ni preocupaciones relacionadas con el trámite administrativo. Por ello, hemos creado un protocolo más sencillo en el que podrás concentrarte, desde el primer momento en tu capacitación, contando con un plazo mucho mayor de tiempo para la entrega de la documentación pertinente.

De esta manera, podrás incorporarte al curso tranquilamente. Algún tiempo más tarde, te informaremos del momento en el que podrás ir enviando los documentos, a través del campus virtual, de manera muy sencilla, cómoda y rápida. Sólo deberás cargarlos y enviarlos, sin traslados ni pérdidas de tiempo.

Una vez que llegue el momento podrás contar con nuestro soporte, si te hace falta. Todos los documentos que nos facilites deberán ser rigurosamente ciertos y estar en vigor en el momento en que los envías.

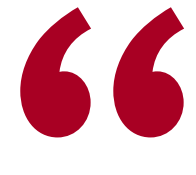

*Ingresa al programa de maestría de forma rápida y sin complicarte en trámites administrativos. Para que empieces a capacitarte desde el primer momento"* 

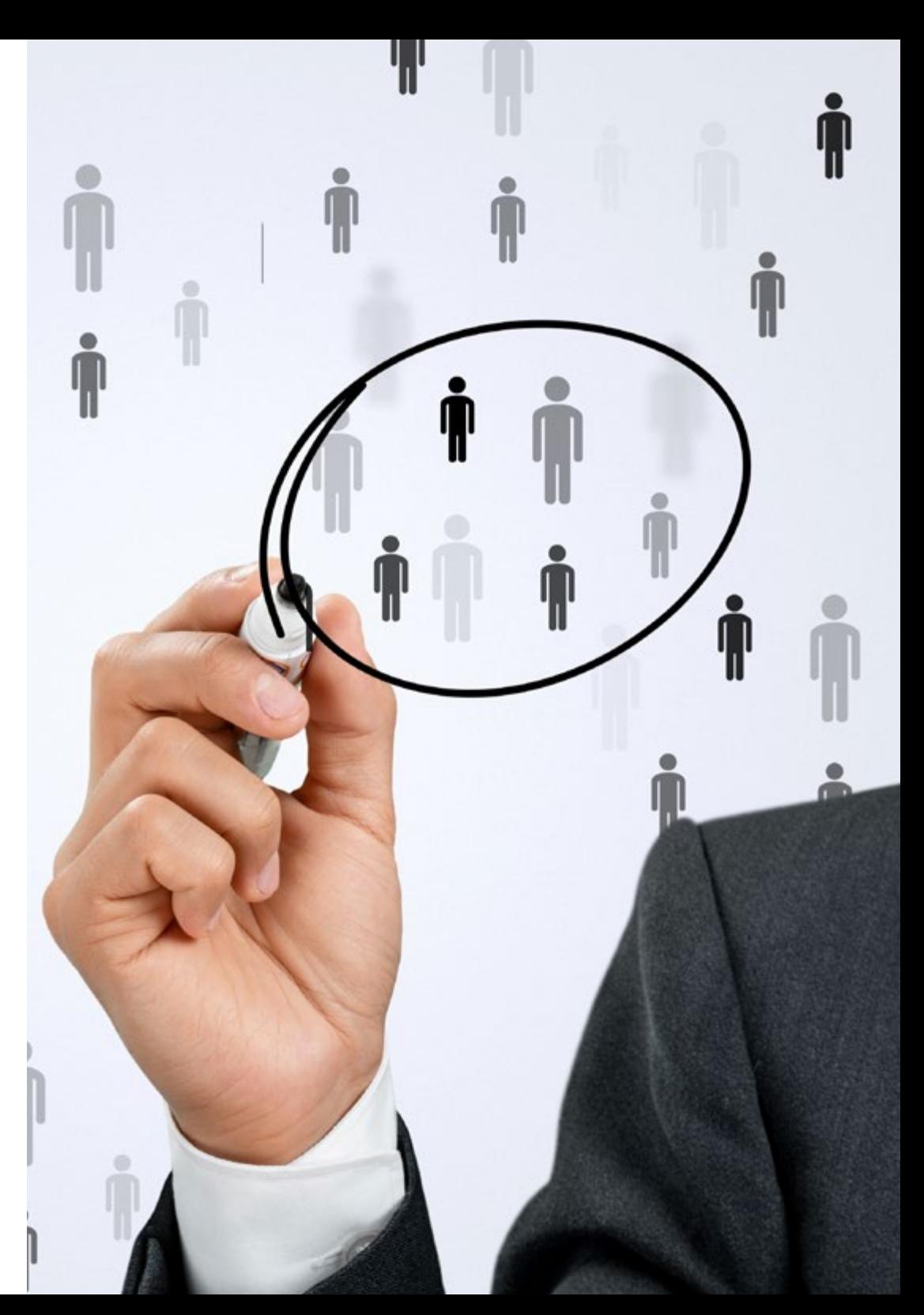

## Requisitos de acceso y proceso de admisión | 59 **tech**

En cada caso, los documentos que debes tener listos para cargar en el campus virtual son:

#### **Estudiantes con estudios universitarios realizados en México**

Deberán subir al Campus Virtual, escaneados con calidad suficiente para su lectura, los siguientes documentos:

- Copia digitalizada del documento que ampare la identidad legal del alumno: acta de nacimiento, carta de naturalización, acta de reconocimiento, acta de adopción, Cédula de Identificación Personal o Documento Nacional de Identidad, Pasaporte, Certificado Consular o, en su caso, Documento que demuestre el estado de refugiado
- Copia digitalizada de la Clave Única de Registro de Población (CURP)
- Copia digitalizada de Certificado de Estudios Totales de Licenciatura legalizado
- Copia digitalizada del título legalizado

En caso de haber estudiado la licenciatura fuera de méxico, consulta con tu asesor académico. Se requerirá documentación adicional en casos especiales, como inscripciones a la maestría como opción de titulación o que no cuenten con el perfil académico que el plan de estudios requiera. Tendrás un máximo de 2 meses para cargar todos estos documentos en el campus virtual.

*Es del todo necesario que atestigües que todos los documentos que nos facilitas son verdaderos y mantienen su vigencia en el momento en que los envías.*

#### **Estudiantes con estudios universitarios realizados fuera de México**

Deberán subir al Campus Virtual, escaneados con calidad suficiente para su lectura, los siguientes documentos:

- Copia digitalizada del documento que ampare la identidad legal del alumno: acta de nacimiento, carta de naturalización, acta de reconocimiento, acta de adopción, Cédula de Identificación Personal o Documento Nacional de Identidad, Pasaporte, Certificado Consular o, en su caso, Documento que demuestre el estado de refugiado
- Copia digitalizada del Título, Diploma o Grado Académico oficiales de Licenciatura que ampare los estudios realizados en el extranjero
- Copia digitalizada del Certificado de Estudios de Licenciatura. En el que aparezcan las asignaturas con las calificaciones de los estudios cursados, que describan las unidades de aprendizaje, periodos en que se cursaron y calificaciones obtenidas

Se requerirá documentación adicional en casos especiales como inscripciones a maestría como opción de titulación o que no cuenten con el perfil académico que el plan de estudios requiera. Tendrás un máximo de 2 meses para cargar todos estos documentos en el campus virtual.

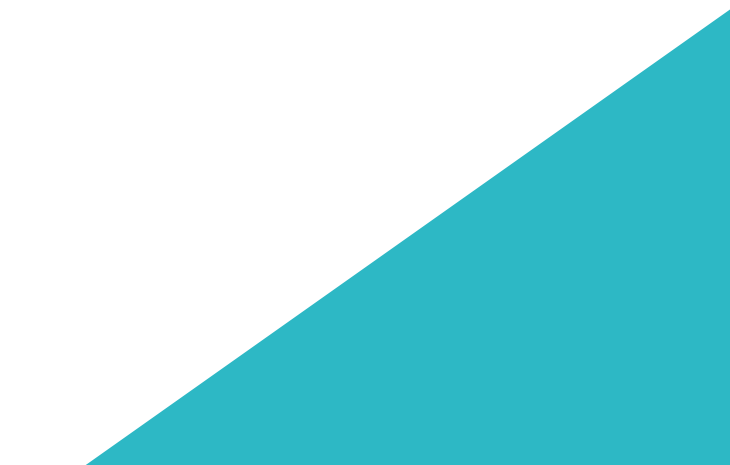

# <span id="page-59-0"></span>Titulación 11

Este programa permite alcanzar la titulación de La Maestría en Programación de Interfaces de Perfil Híbrido obteniendo un título universitario válido por la Secretaría de Educación Pública, y optativamente, la Cédula Profesional de la Dirección General de Profesiones.

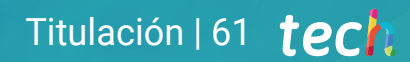

*Consigue tu título y cédula profesional evitando trámites y complicaciones. TECH Universidad realizará todas las gestiones por ti"*

# tech 62 | Titulación

Este programa te permite alcanzar el grado de Maestría en Programación de Interfaces de Perfil Híbrido, obteniendo un reconocimiento universitario oficial válido tanto en tu país como de modo internacional.

Los títulos de la Universidad TECH están reconocidos por la Secretaría de Educación Pública (SEP). Este plan de estudios se encuentra incorporado al Sistema Educativo Nacional, con fecha 11 MAYO 2023 y número de acuerdo de Registro de Validez Oficial de Estudios (RVOE): 20231284.

Puedes consultar la validez de este programa en el acuerdo de Registro de Validez Oficial de Estudios: [RVOE Maestría en Programación de Interfaces de Perfil Híbrido](https://www.techtitute.com/techtitute/cursos/018436844/recursos/documentos/maestria-programacion-interfaces-perfil-hibrido.pdf)

Para más información sobre qué es el RVOE puedes consultar *[aquí](https://www.gob.mx/sep/acciones-y-programas/reconocimiento-de-validez-oficial-de-estudios-rvoe)*:

Para recibir el presente título no será necesario realizar ningún trámite. Tech Universidad realizará todas las gestiones oportunas ante las diferentes administraciones públicas en su nombre, para hacerle llegar a su domicilio:

- Título de la Maestría
- Certificado total de estudios
- Cédula Profesional

Si requiere que cualquiera de estos documentos le lleguen apostillados a su domicilio, póngase en contacto con su asesor académico.

Tech Universidad se hará cargo de todos los trámites.

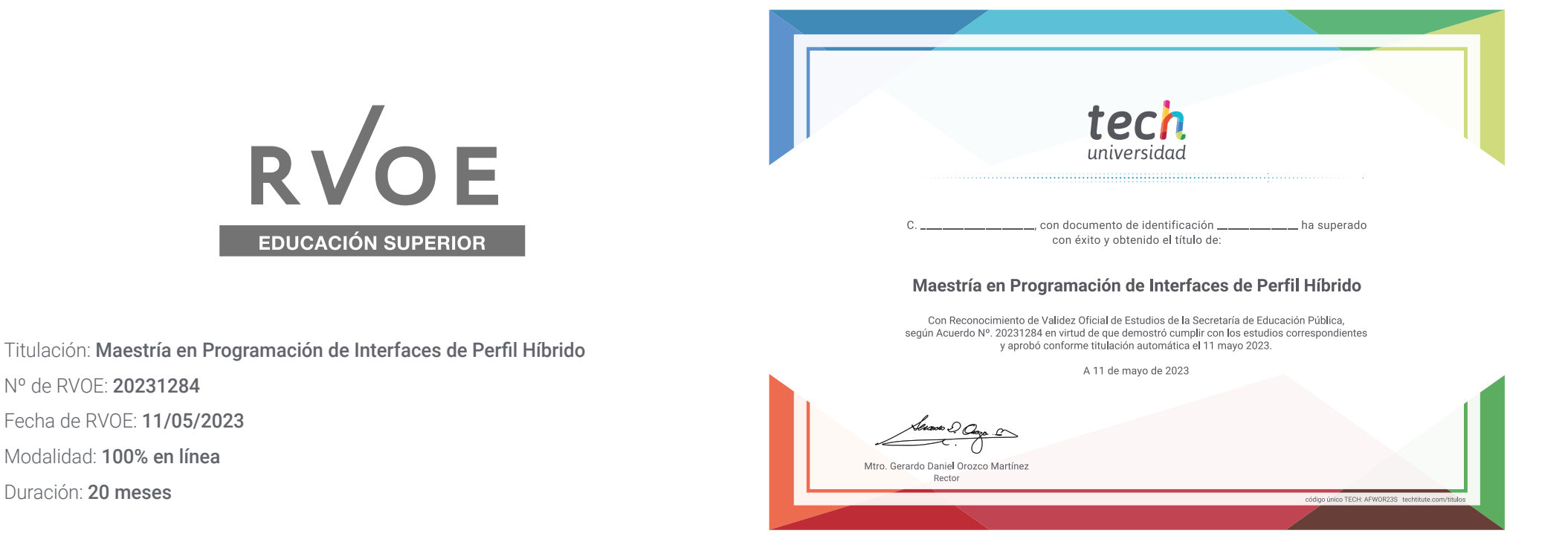

\*Apostilla de La Haya. En caso de que el alumno solicite que su título en papel recabe la Apostilla de La Haya, TECH Universidad realizará las gestiones oportunas para su obtención, con un coste adicional.

tech **Nº de RVOE:** 20231284Maestría Programación de Interfaces de Perfil Híbrido

Idioma: **Español** Modalidad: **100% en línea** Duración: **20 meses** Fecha acuerdo RVOE: **11/05/2023**

# Maestría Programación de Interfaces de Perfil Híbrido

## **Nº de RVOE:** 20231284

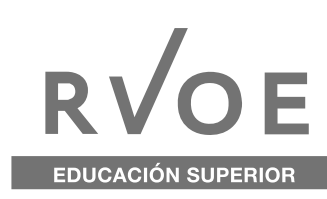

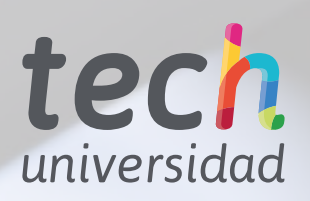